## ИНСТРУКЦИЯ ПО СБОРКЕ ДЛЯ НАБОРА WEDO 2.0

## **«**ВЕЛОСИПЕДИСТ**»**

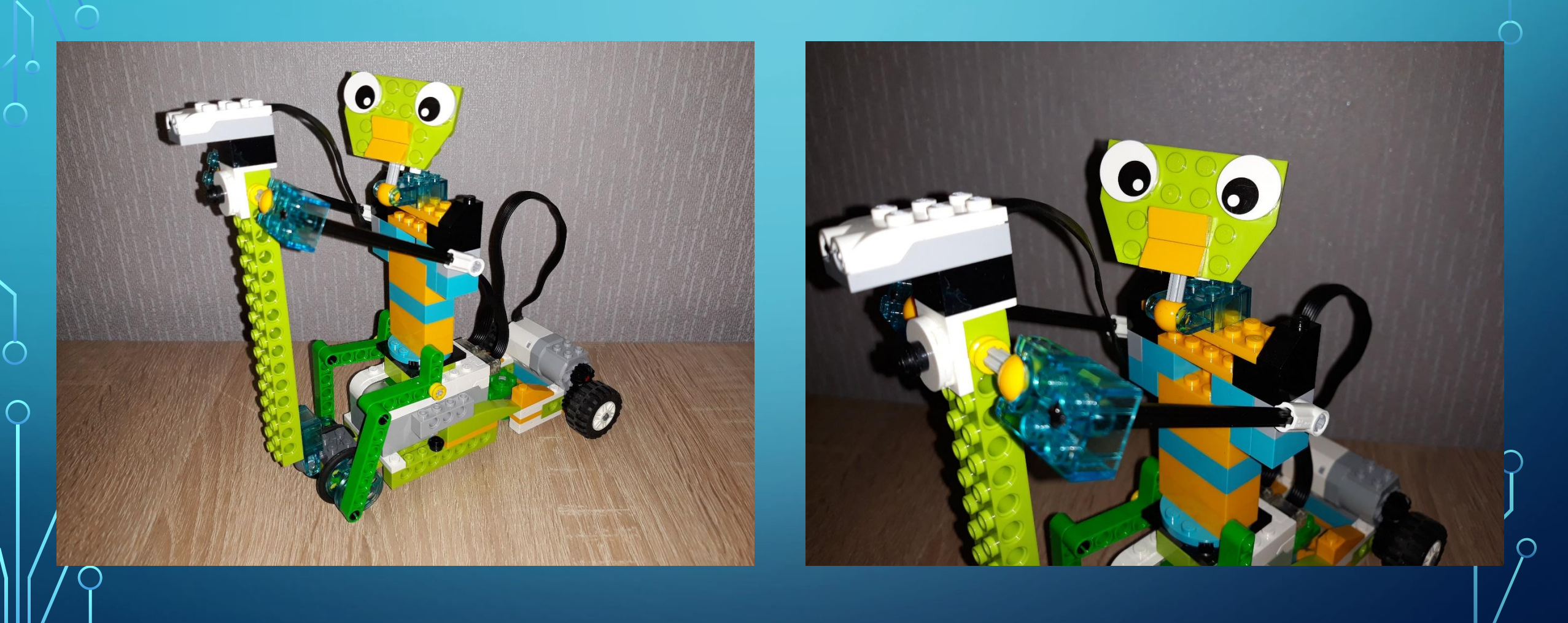

 $\sum$ 

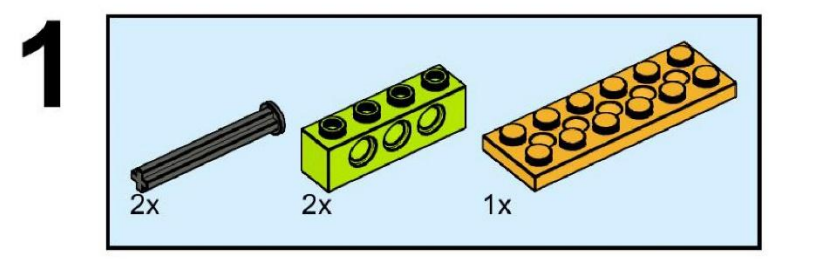

 $\sum$ 

 $\bigcap$ 

 $\bigcap$ 

10 O

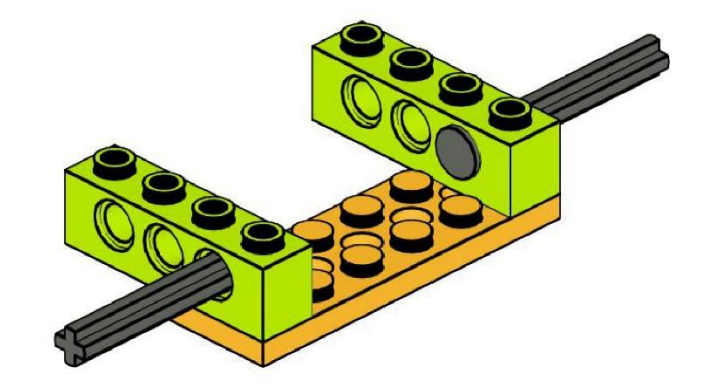

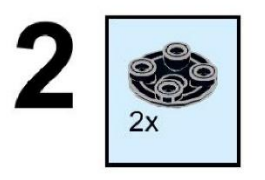

 $\sum$ 

 $\bigcap$ 

 $\bigcap$ 

160

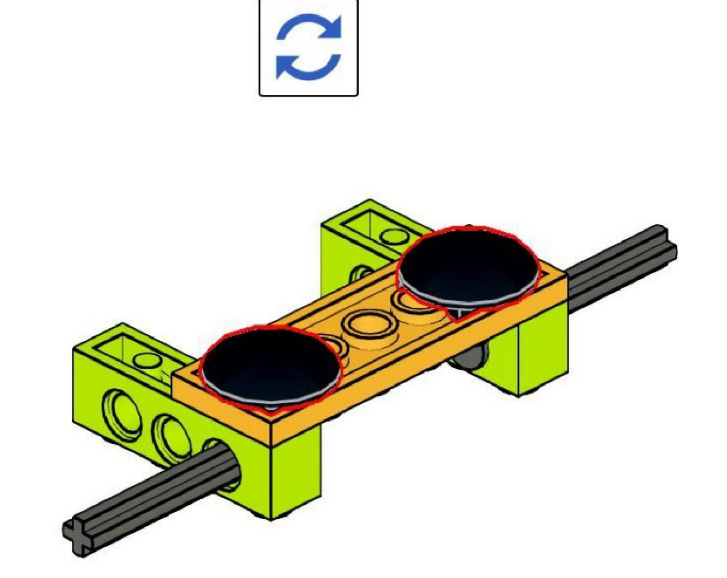

https://monitorbank.ru

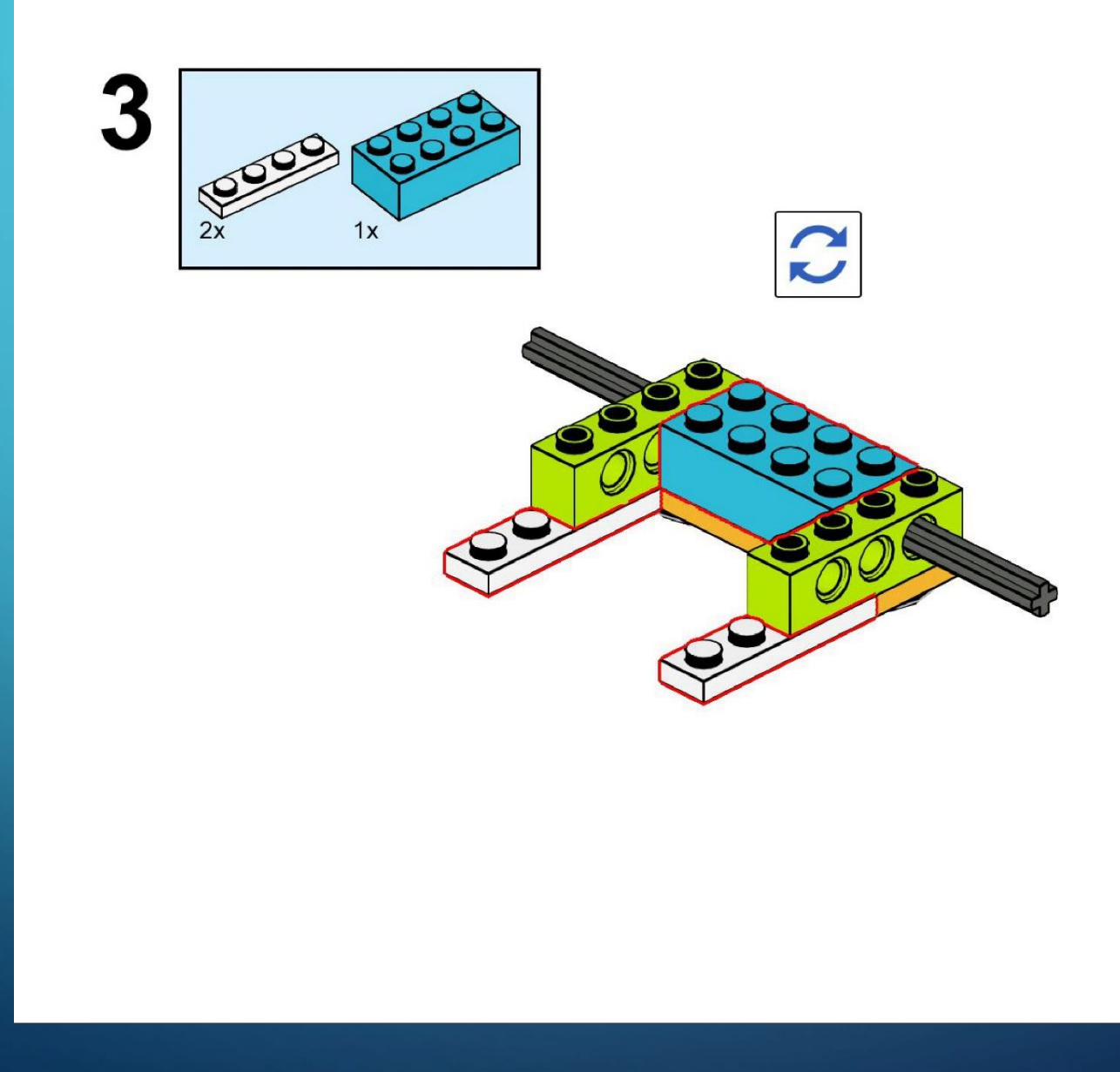

 $\sum$ 

 $\bigcap$ 

 $\bigcap$ 

160

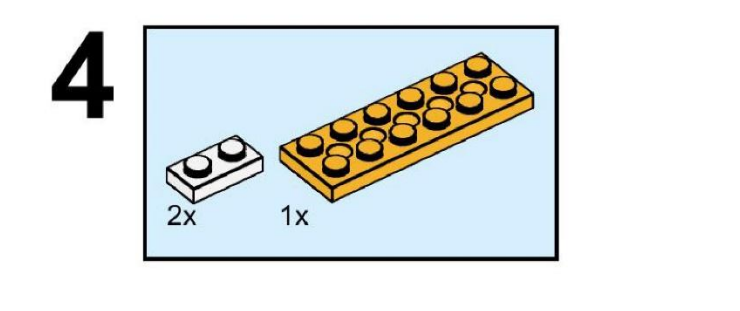

 $\sum$ 

 $\bigcap$ 

 $\bigcap$ 

160

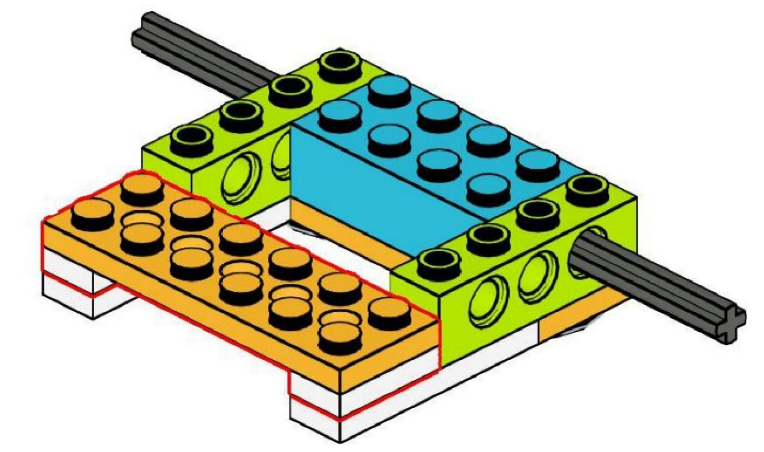

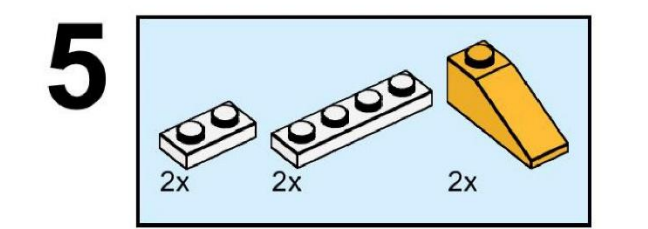

 $\sum$ 

 $\bigcap$ 

 $\bigcap$ 

160

 $\bigcap$ 

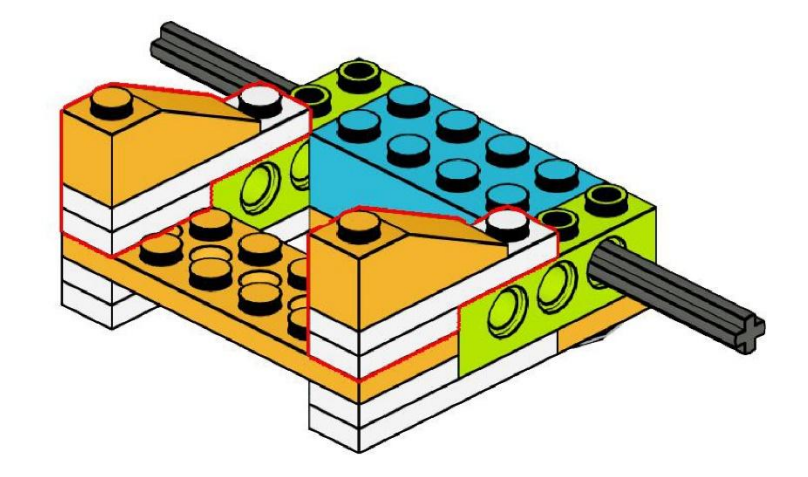

https://monitorbank.ru

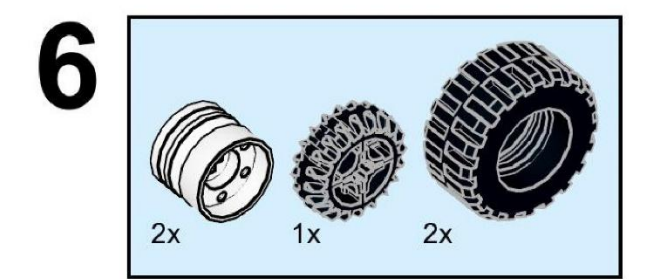

 $\sum$ 

 $\bigcap$ 

 $\bigcap$ 

10 O

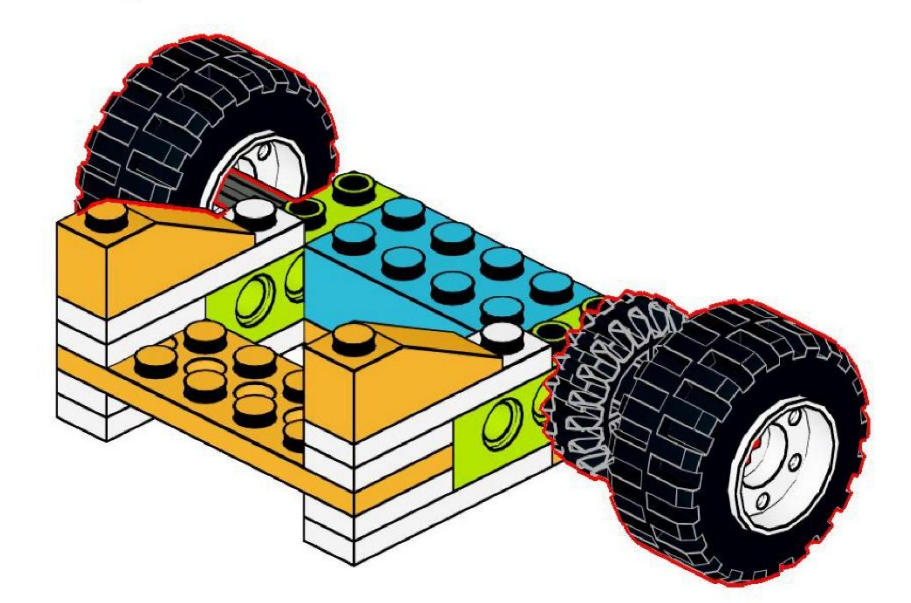

 $\sum$ 

 $\bigcap$ 

 $\bigcap$ 

10 O

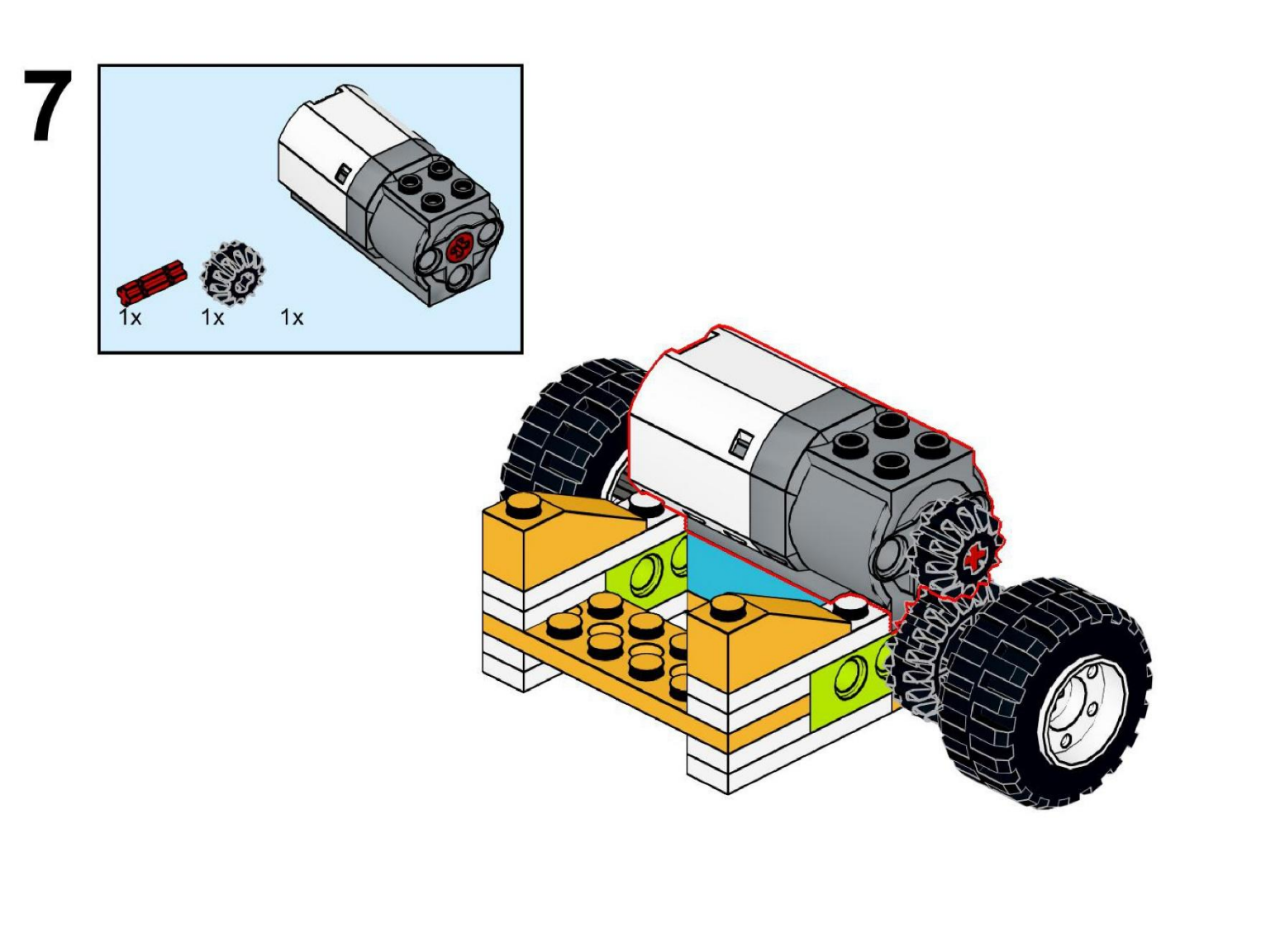

https://monitorbank.ru

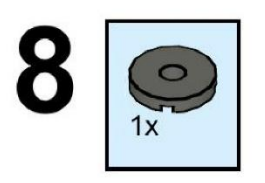

 $\sum$ 

 $\bigcap$ 

 $\bigcap$ 

10 O

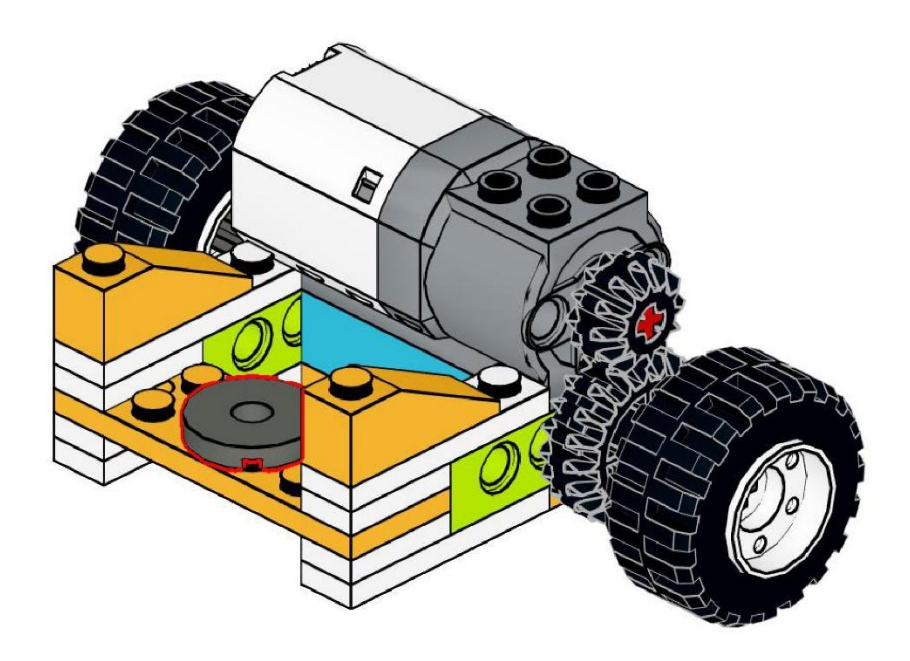

https://monitorbank.ru

 $\sum$ 

9

 $\bigcap$ 

 $\bigcap$ 

160

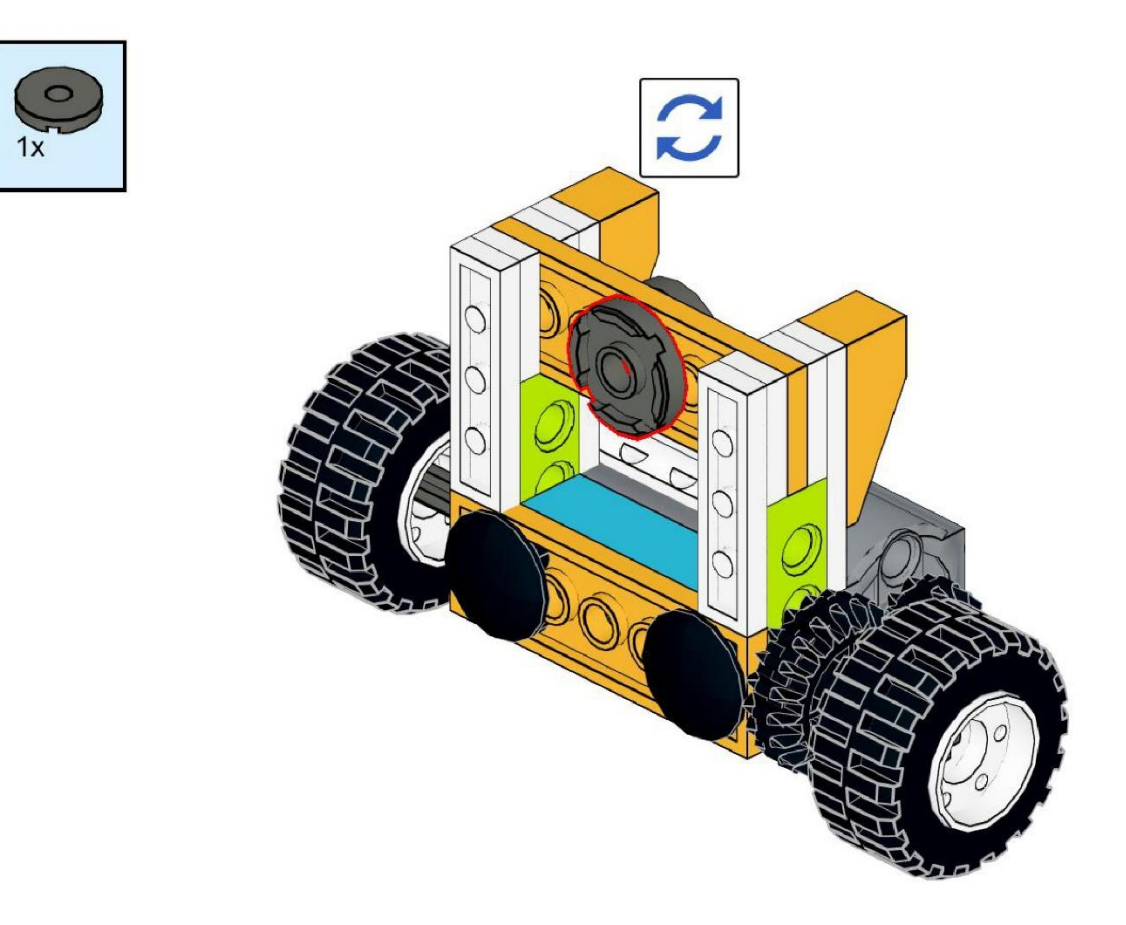

 $\sum$ 

 $\bigcap$ 

 $\bigcap$ 

160

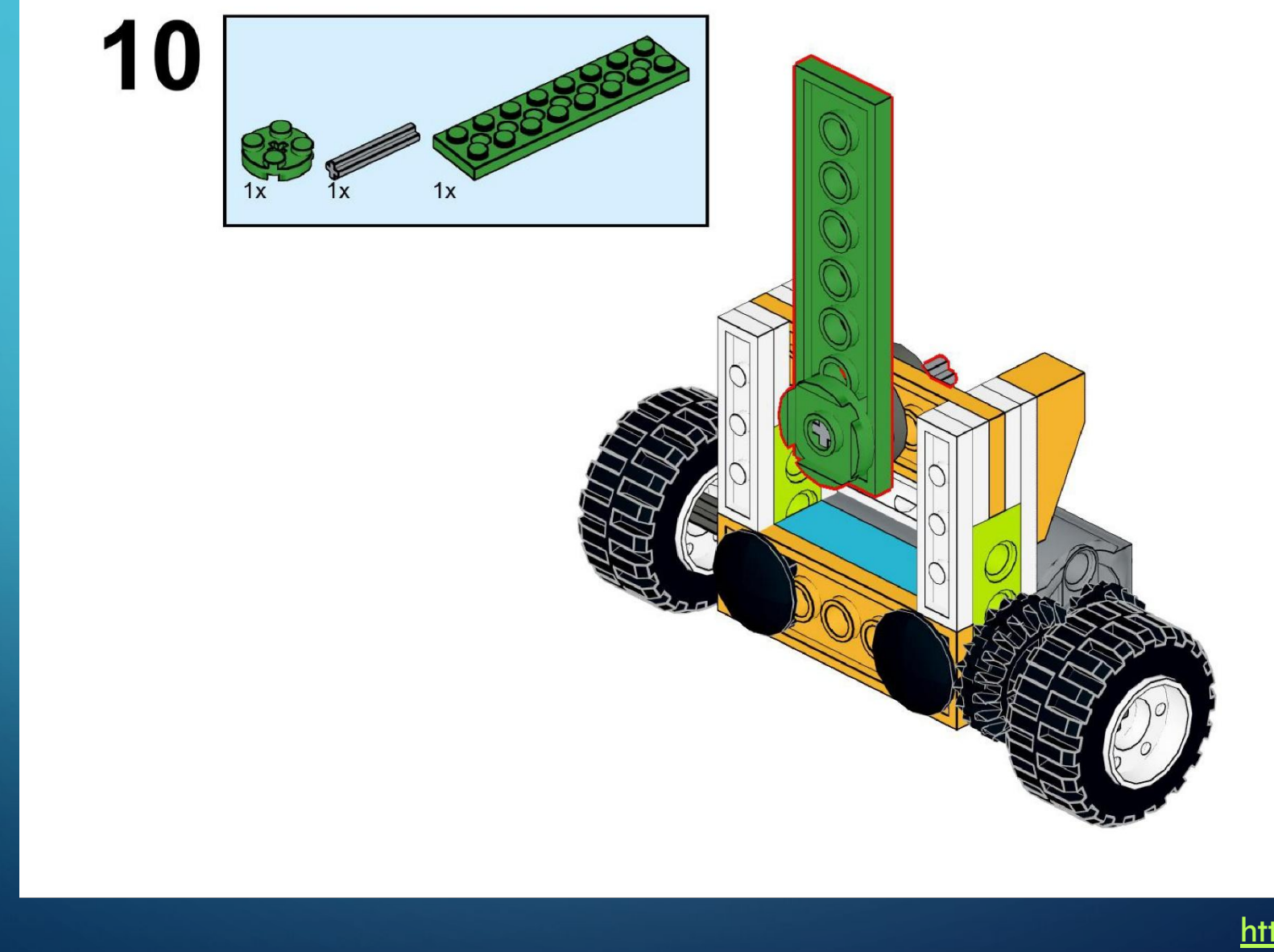

https://monitorbank.ru

 $\sum$ 

 $\bigcap$ 

 $\bigcap$ 

10 O

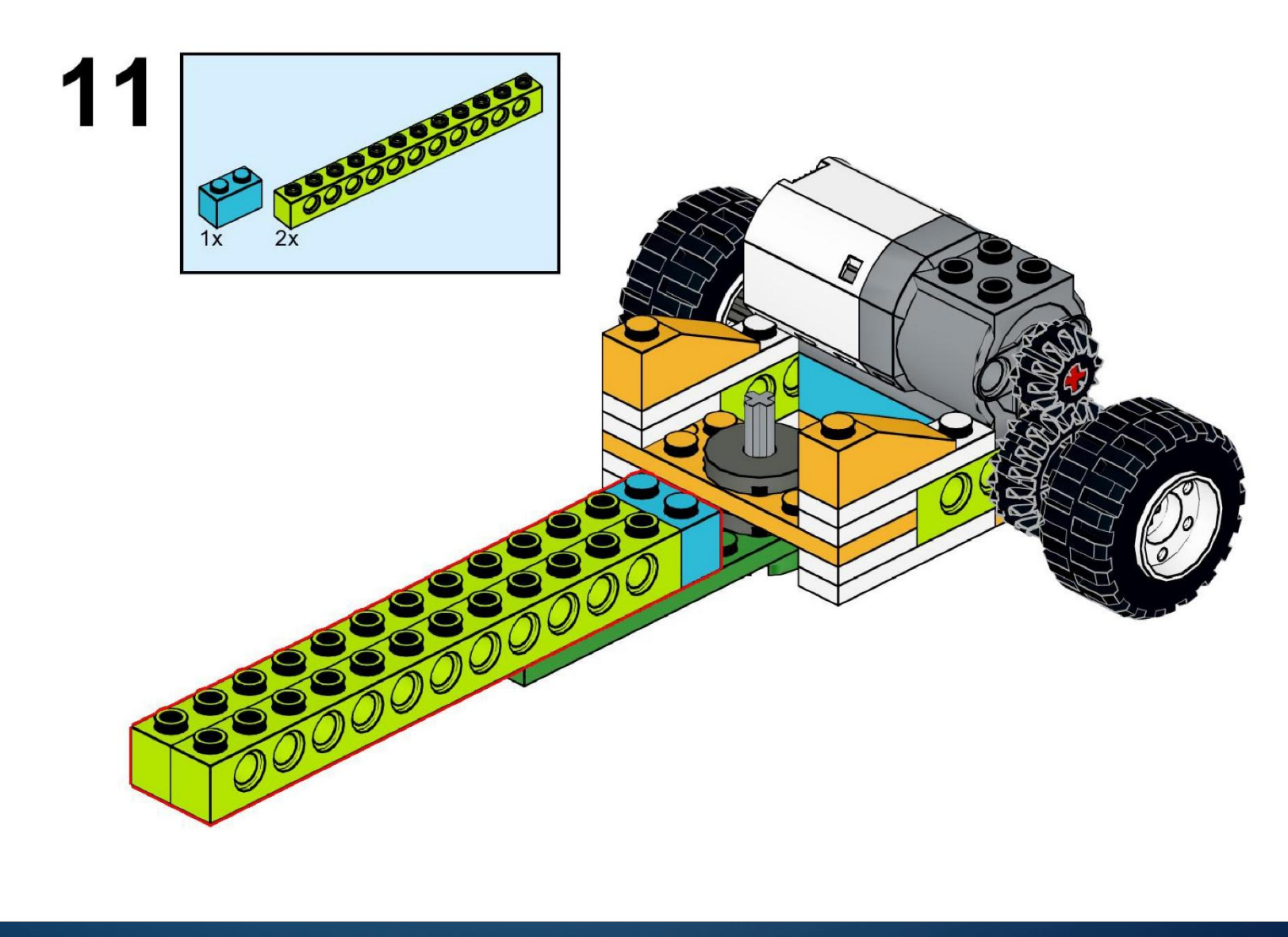

https://monitorbank.ru

 $\bigcirc$ 

 $\sum$ 

 $\bigcap$ 

 $\bigcap$ 

160

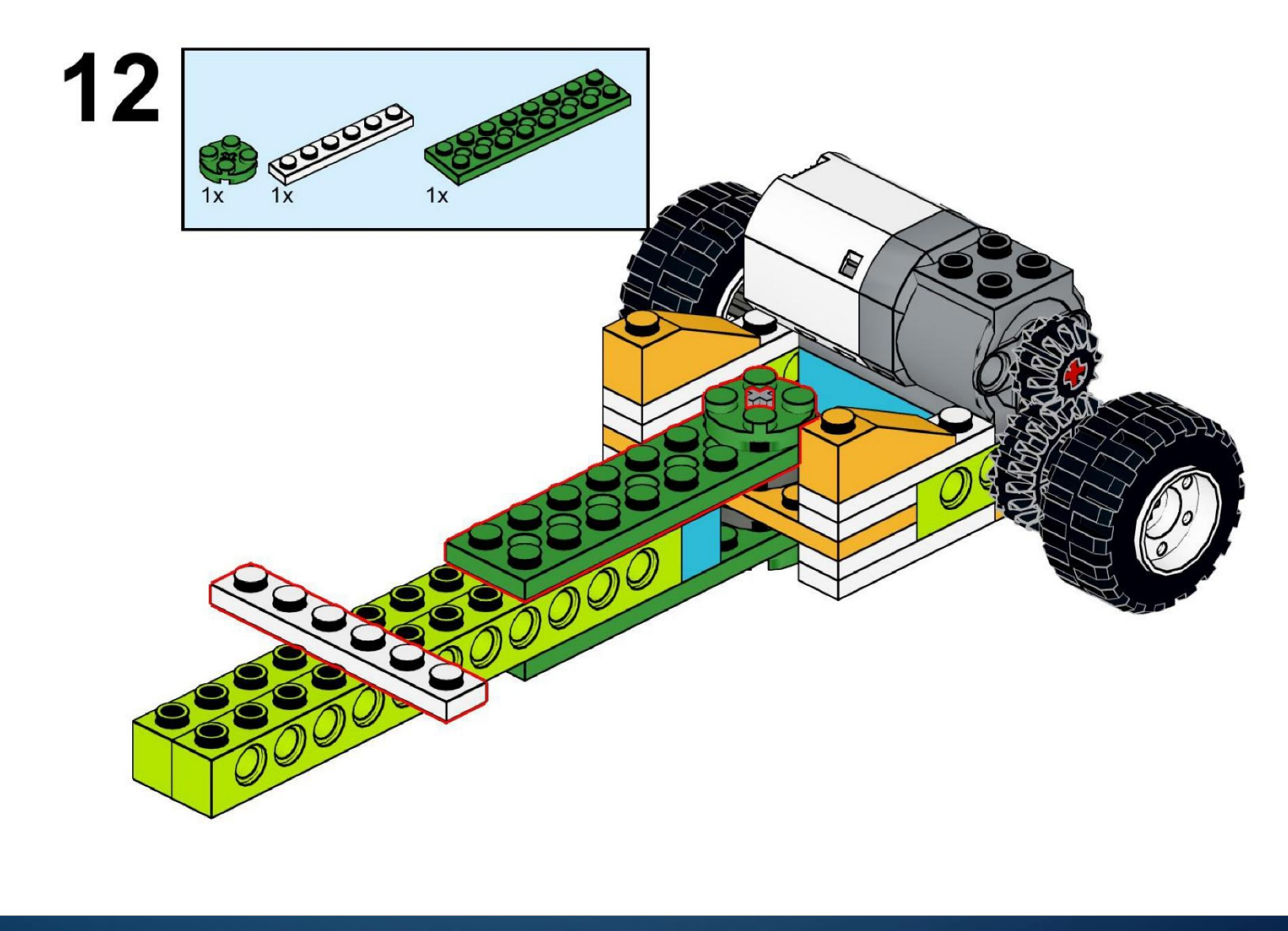

 $\sum$ 

 $\bigcap$ 

 $\bigcap$ 

10 O

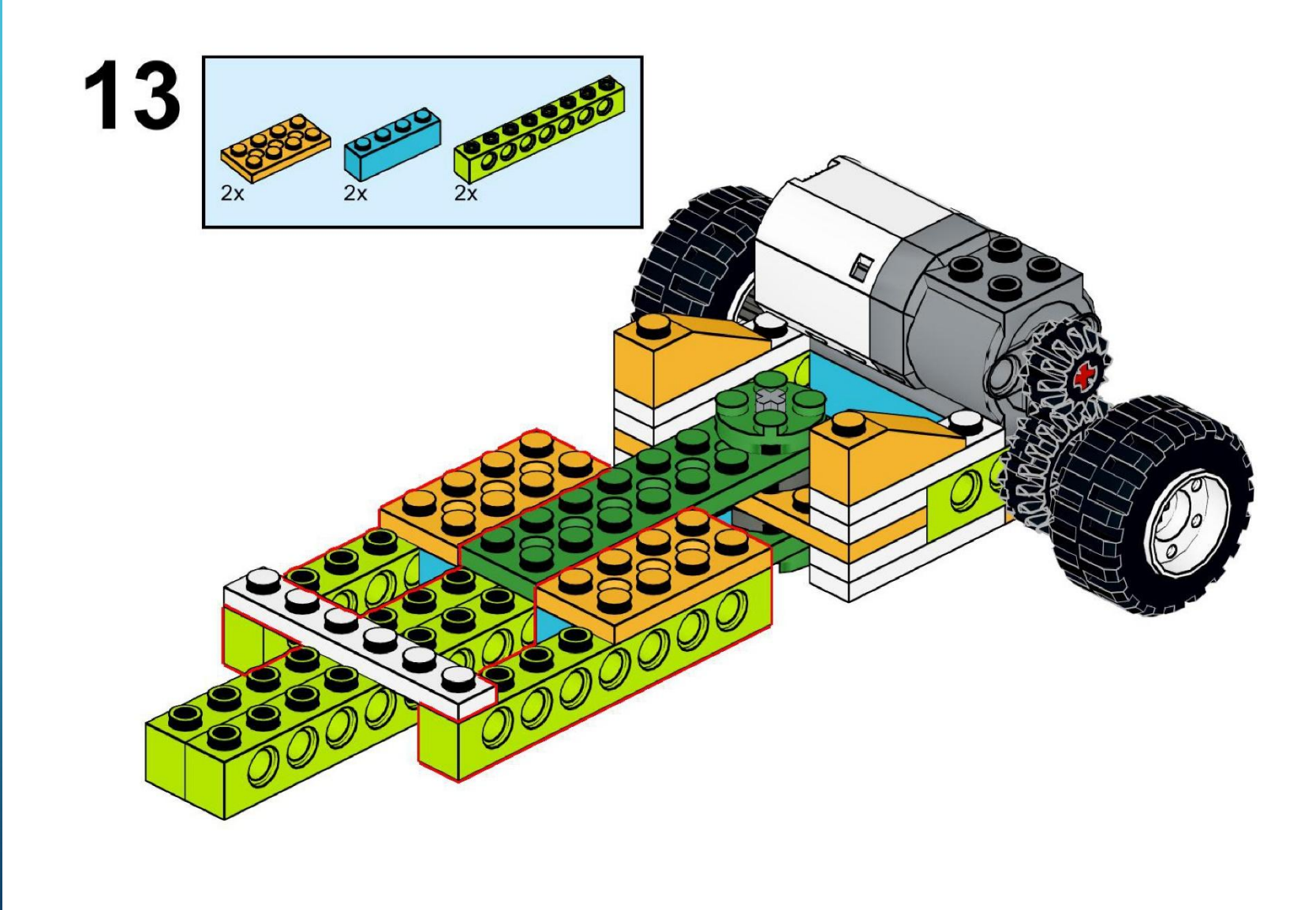

 $\sum$ 

 $\bigcap$ 

 $\bigcap$ 

160

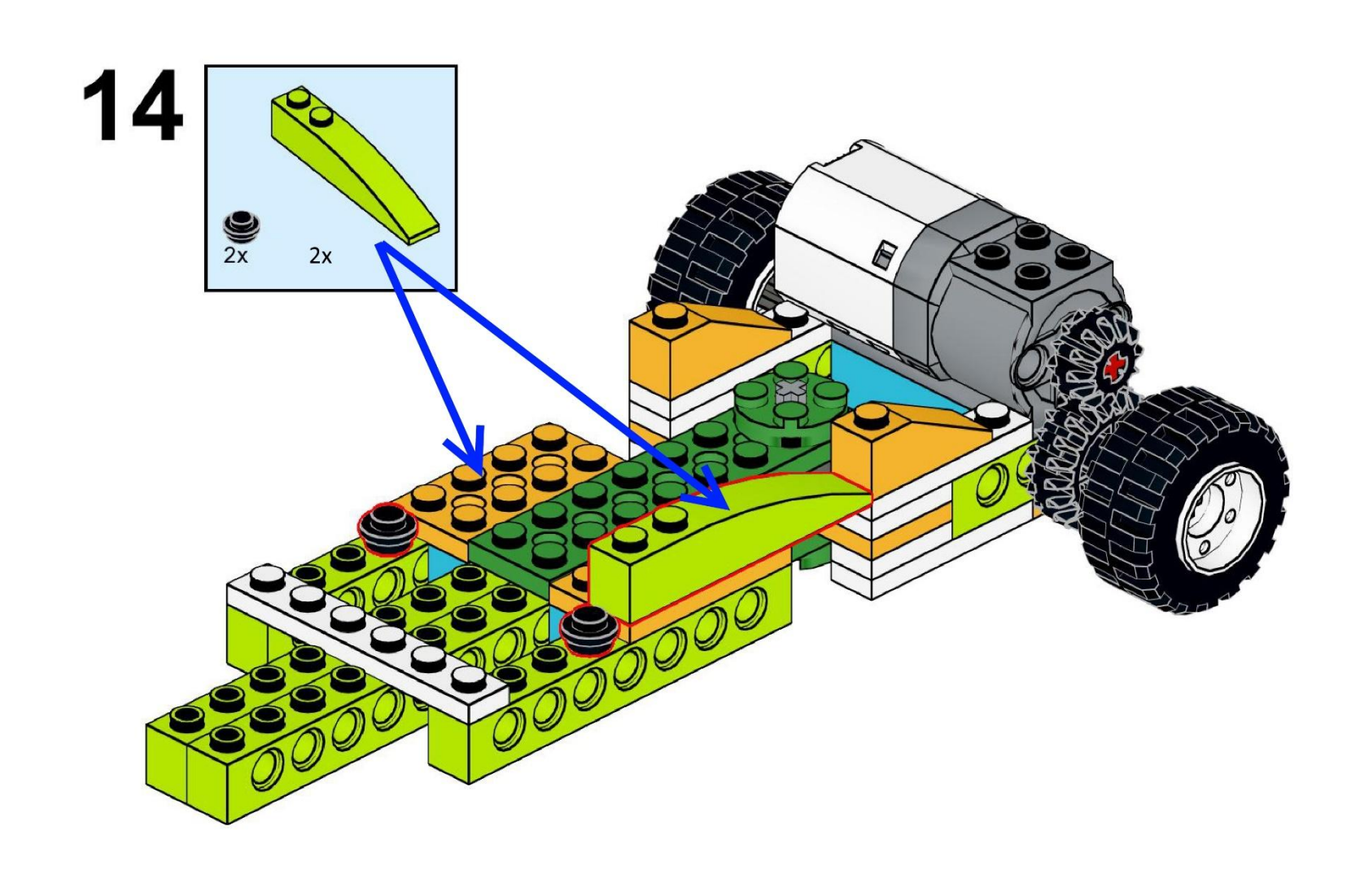

https://monitorbank.ru

 $\sum$ 

 $\bigcap$ 

 $\bigcap$ 

10 O

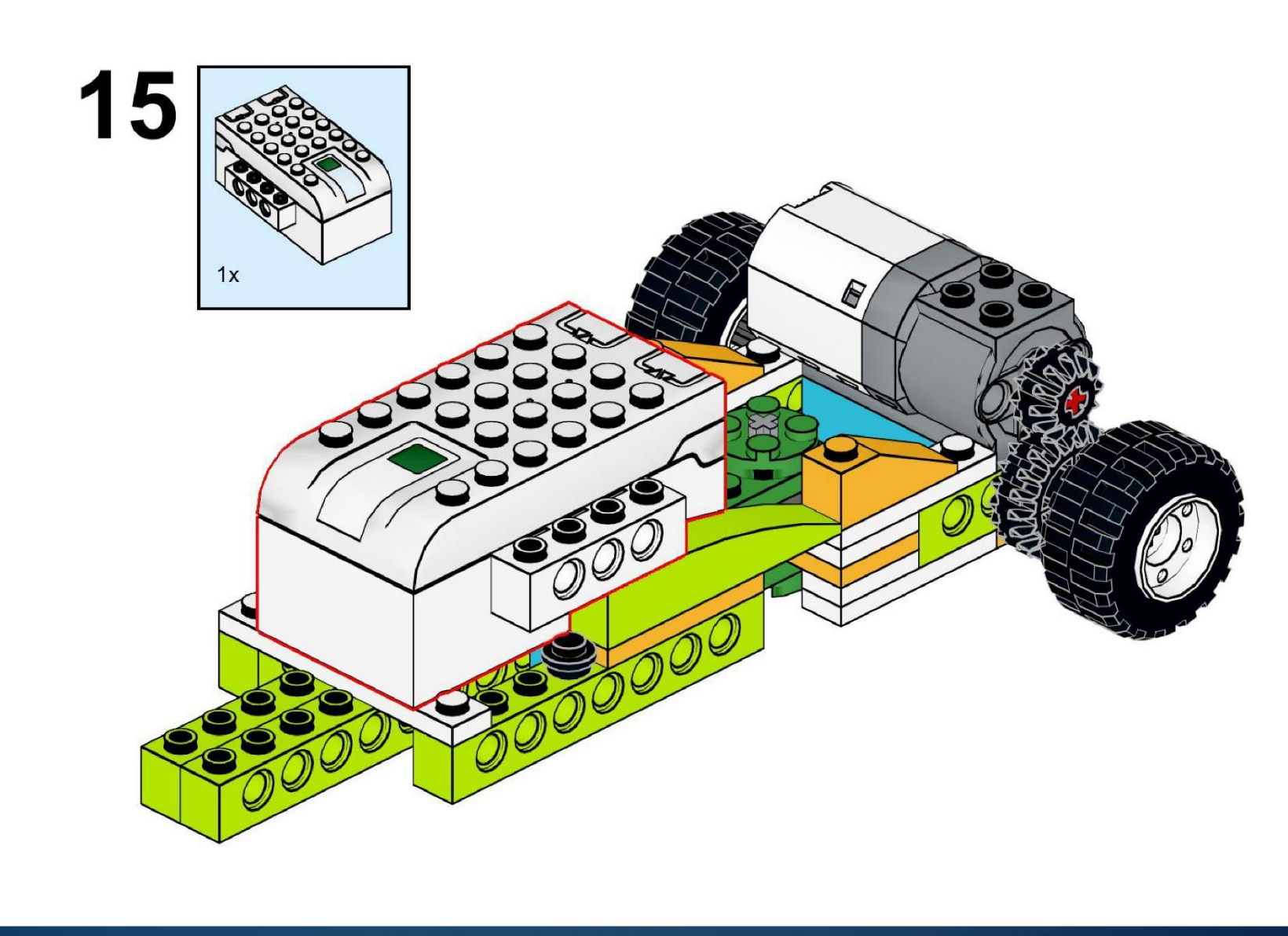

https://monitorbank.ru

 $\sum$ 

 $\bigcap$ 

 $\bigcap$ 

160

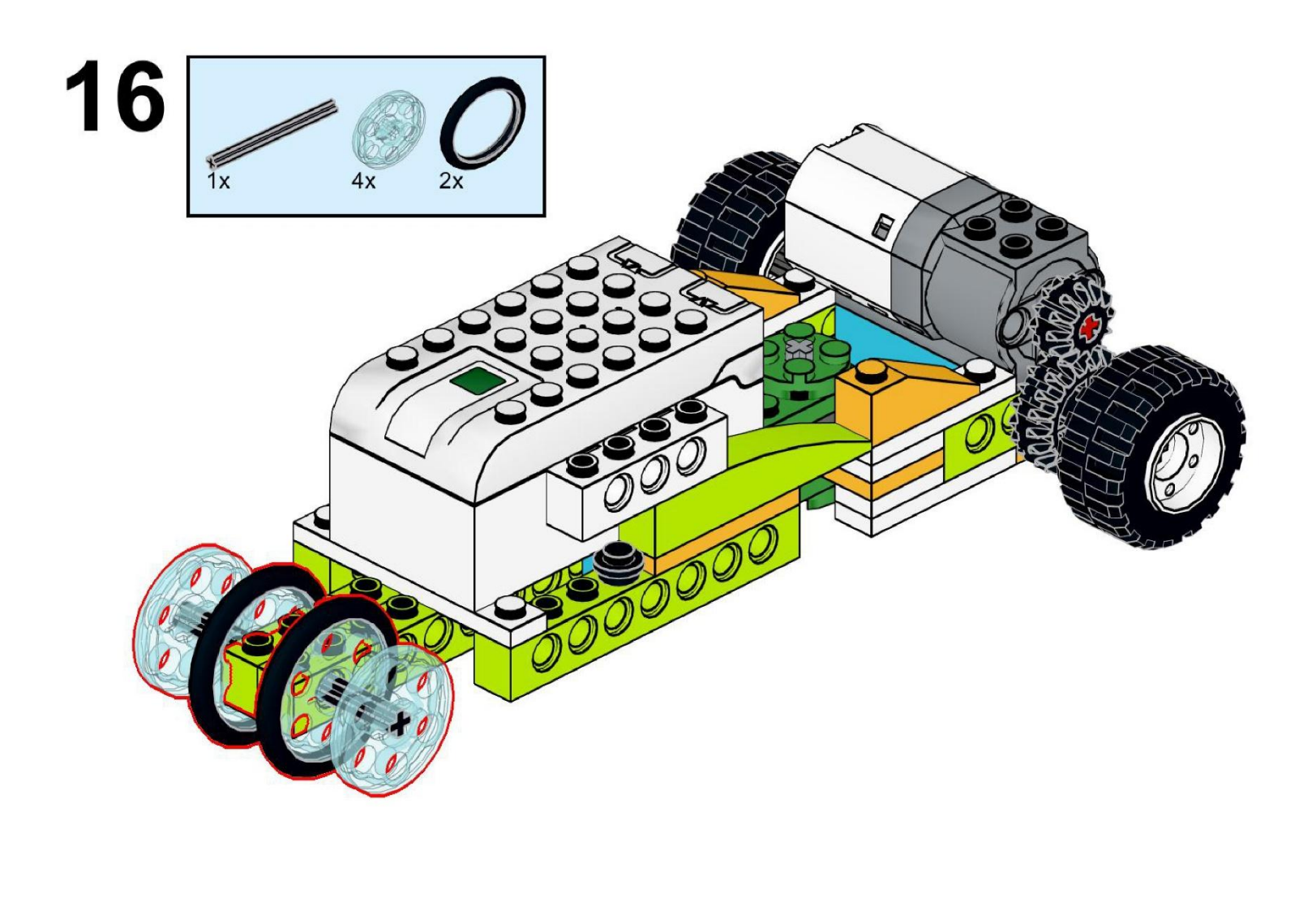

https://monitorbank.ru

 $\sum$ 

 $\bigcap$ 

 $\bigcap$ 

160

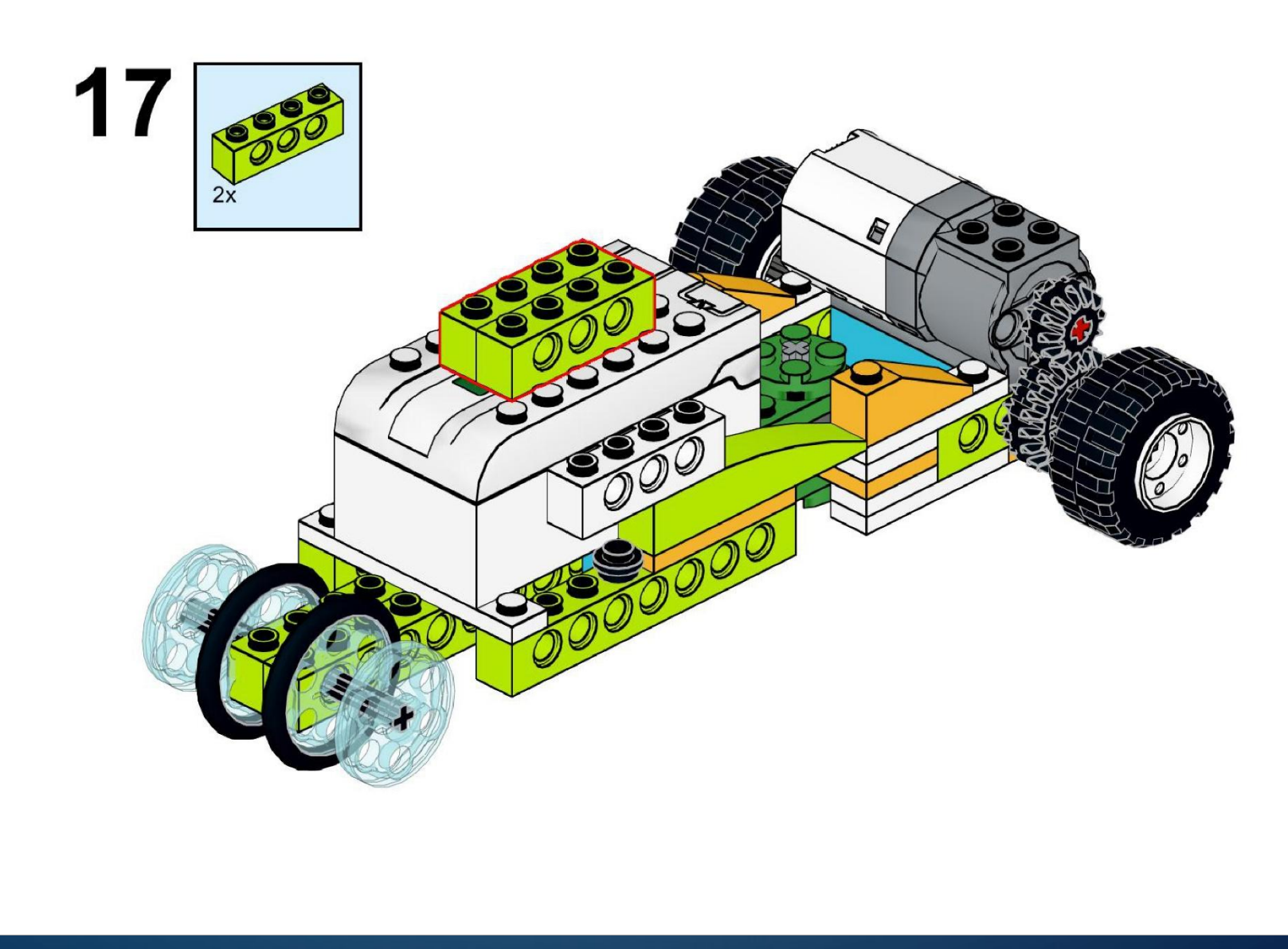

https://monitorbank.ru

 $\sum$ 

 $\bigcap$ 

 $\bigcap$ 

160

 $\bigcap$ 

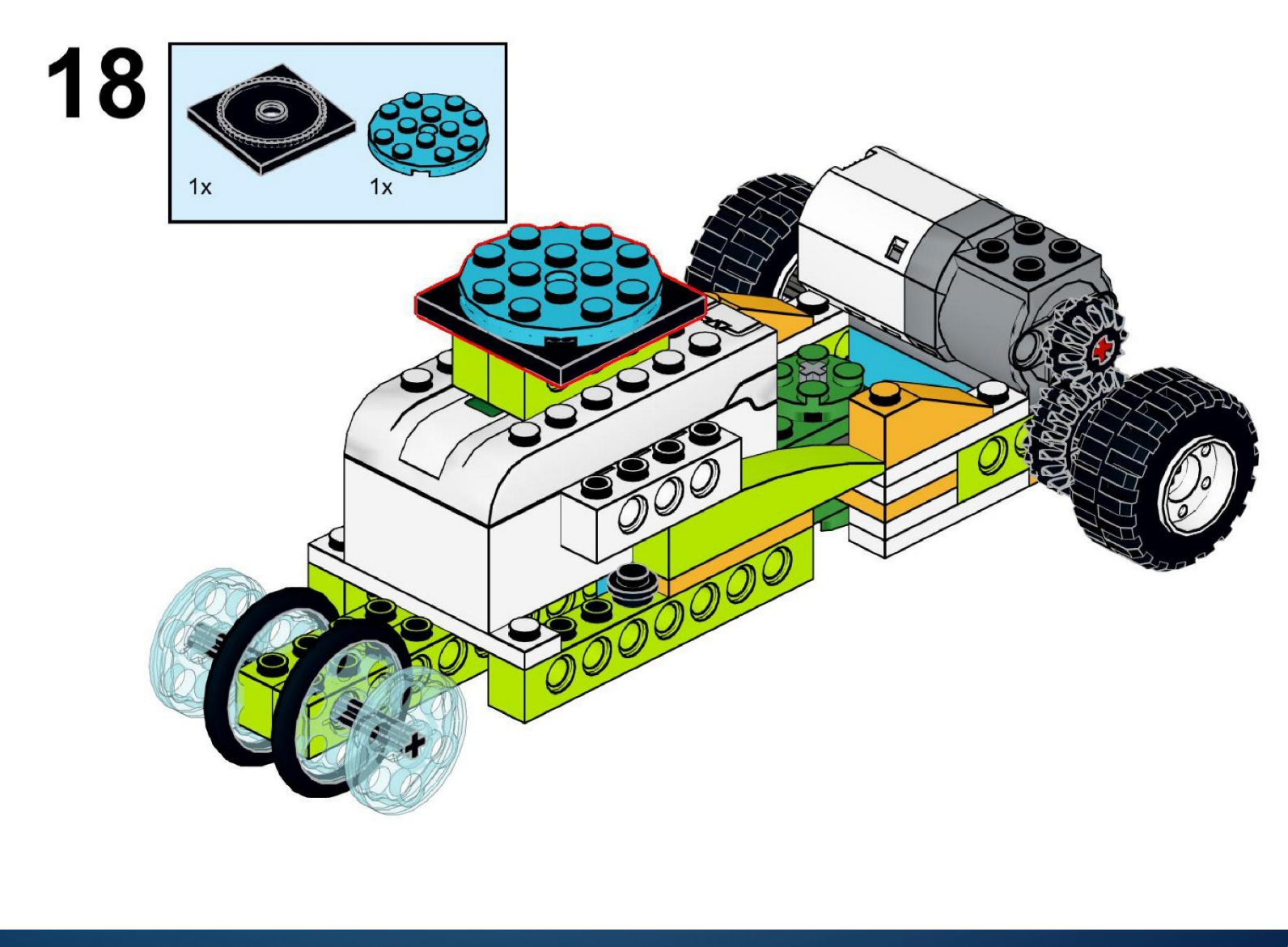

https://monitorbank.ru

 $\sum$ 

 $\bigcap$ 

 $\bigcap$ 

160

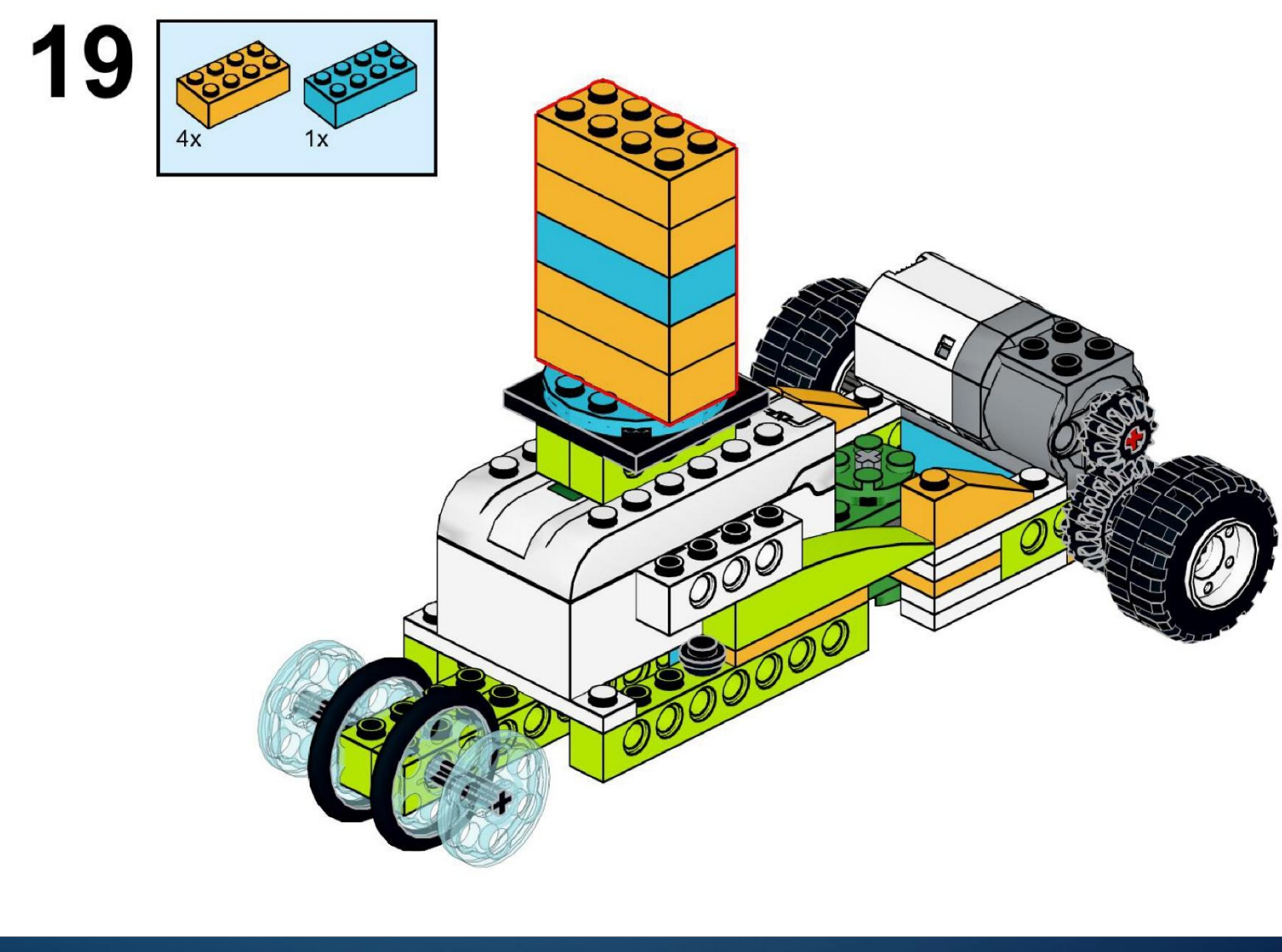

https://monitorbank.ru

 $\sum$ 

 $\bigcap$ 

 $\bigcap$ 

160

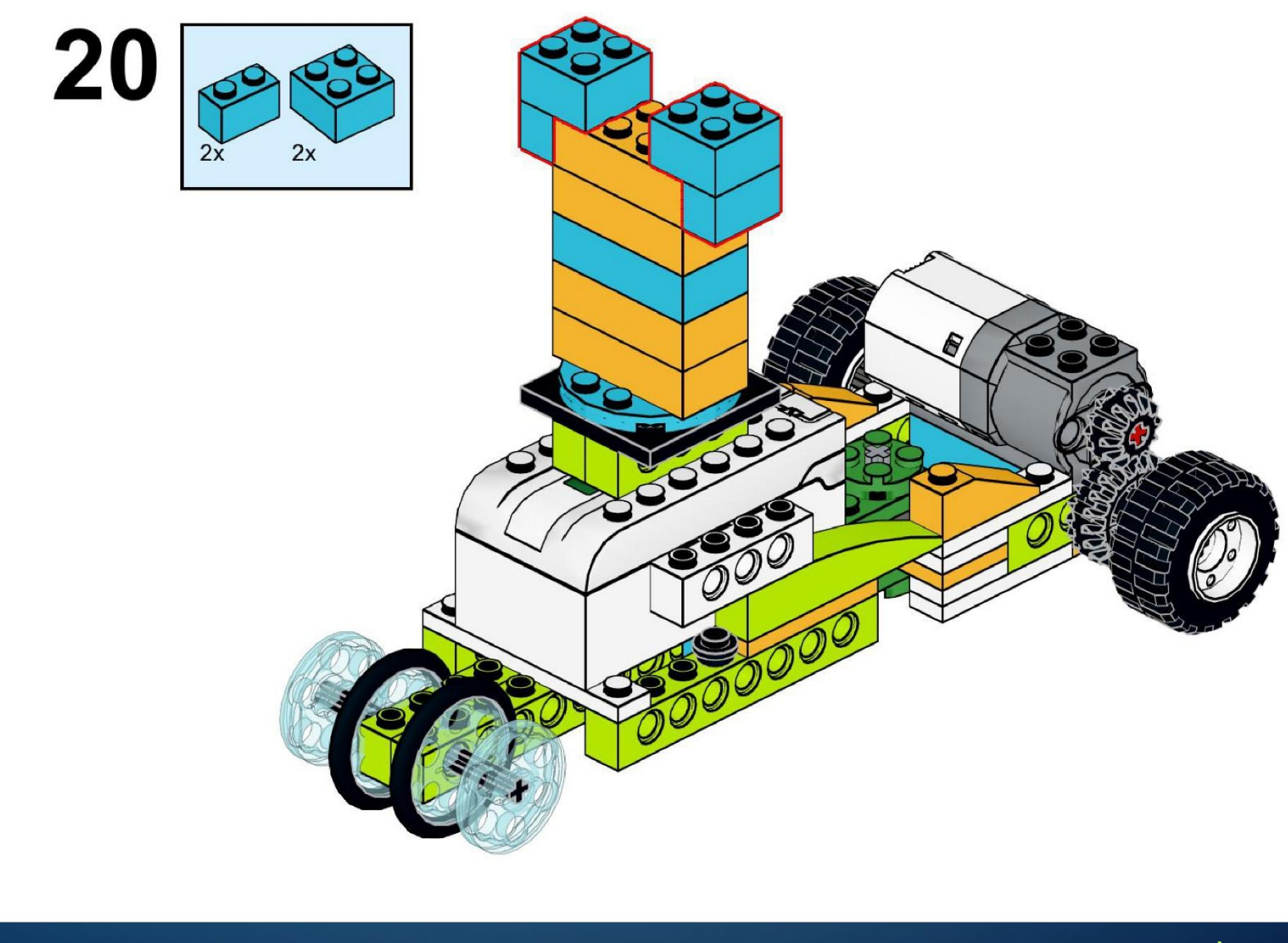

https://monitorbank.ru

 $\sum$ 

 $\bigcap$ 

 $\bigcap$ 

160

 $\bigcap$ 

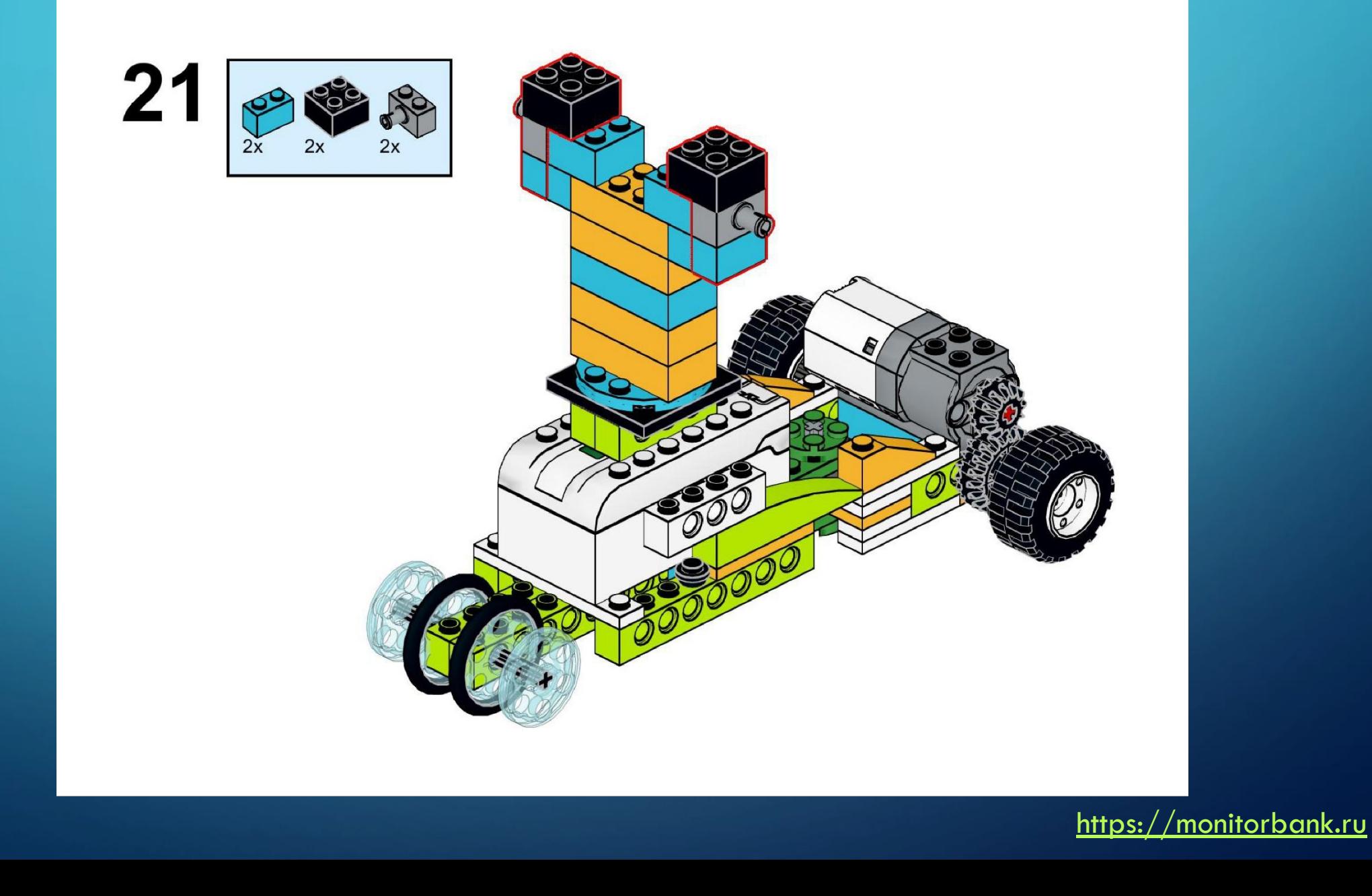

 $\sum$ 

 $\bigcap$ 

 $\bigcap$ 

160

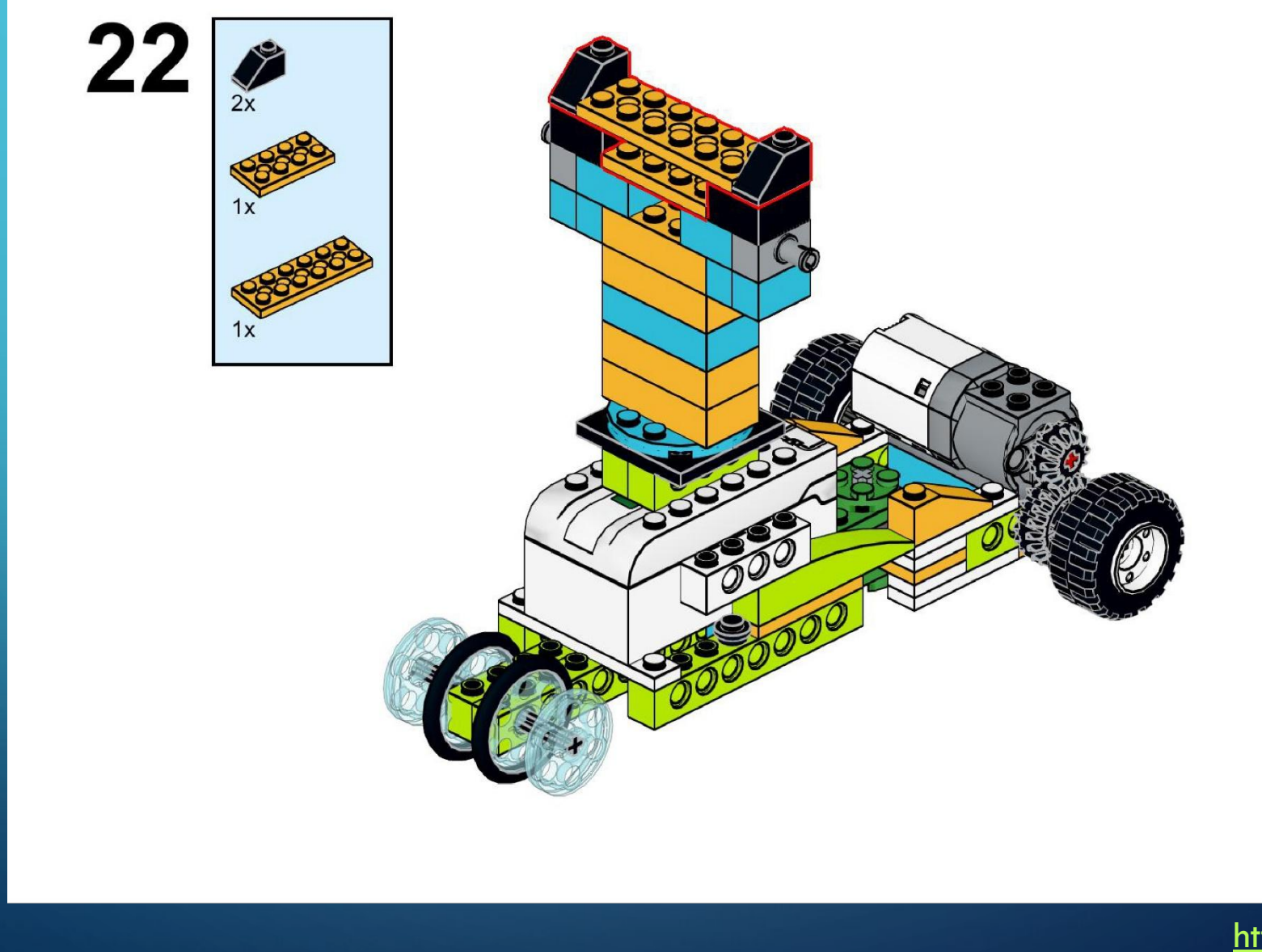

https://monitorbank.ru

 $\sum$ 

 $\bigcap$ 

 $\bigcap$ 

160

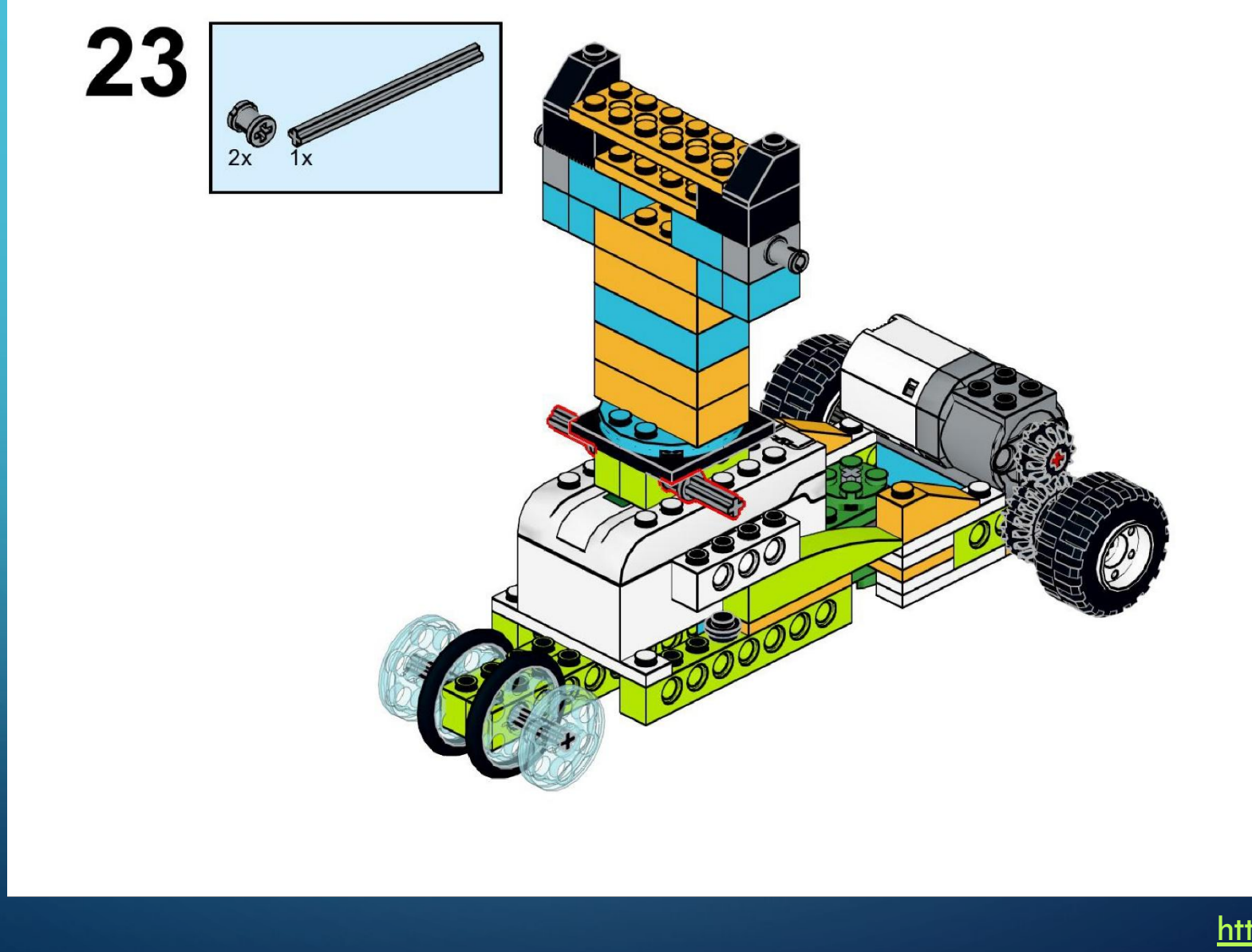

https://monitorbank.ru

 $\sum$ 

 $\bigcap$ 

 $\bigcap$ 

160

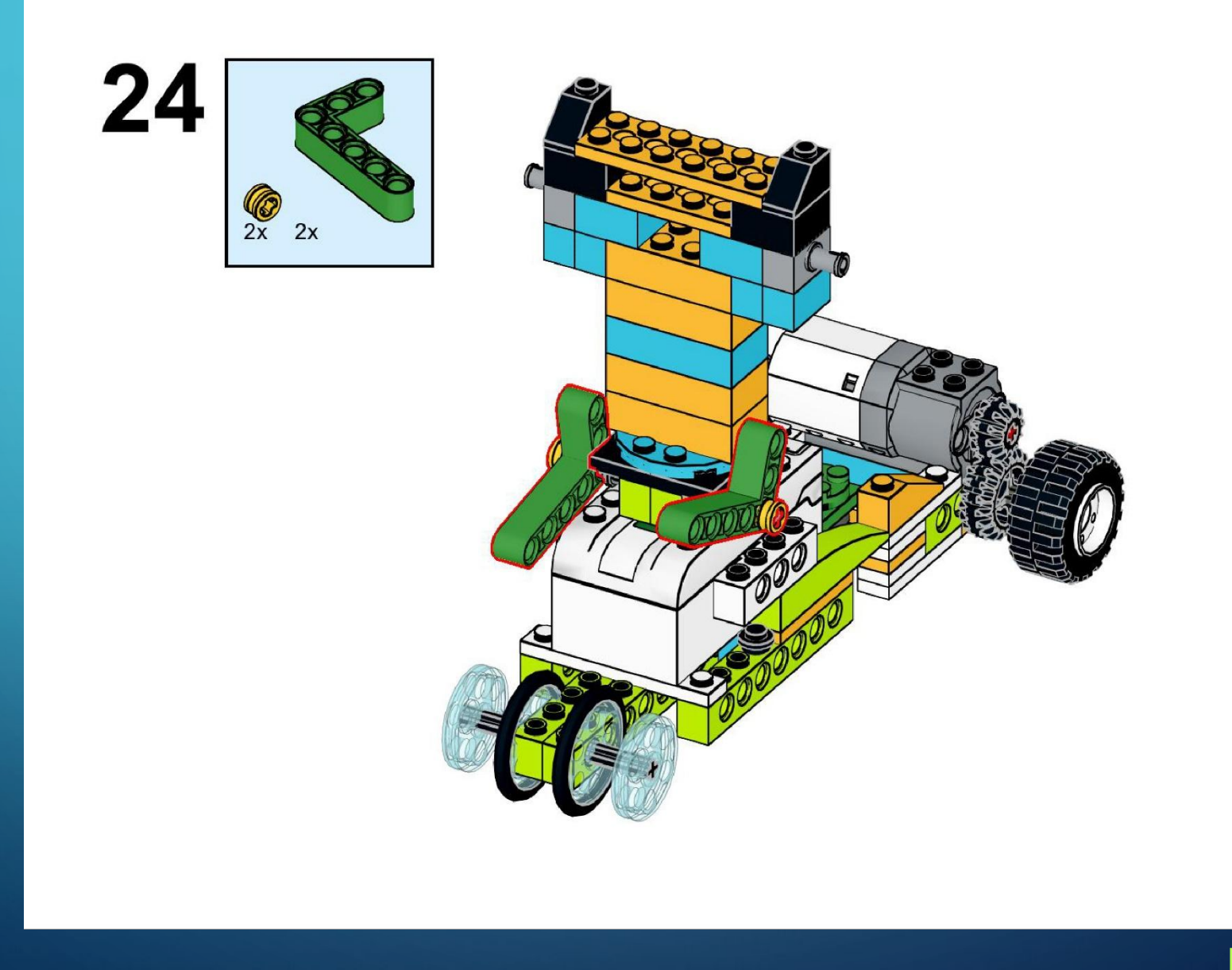

https://monitorbank.ru

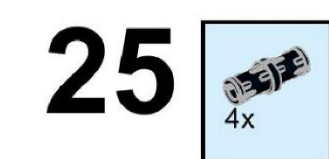

 $\sum$ 

 $\bigcap$ 

 $\bigcap$ 

160

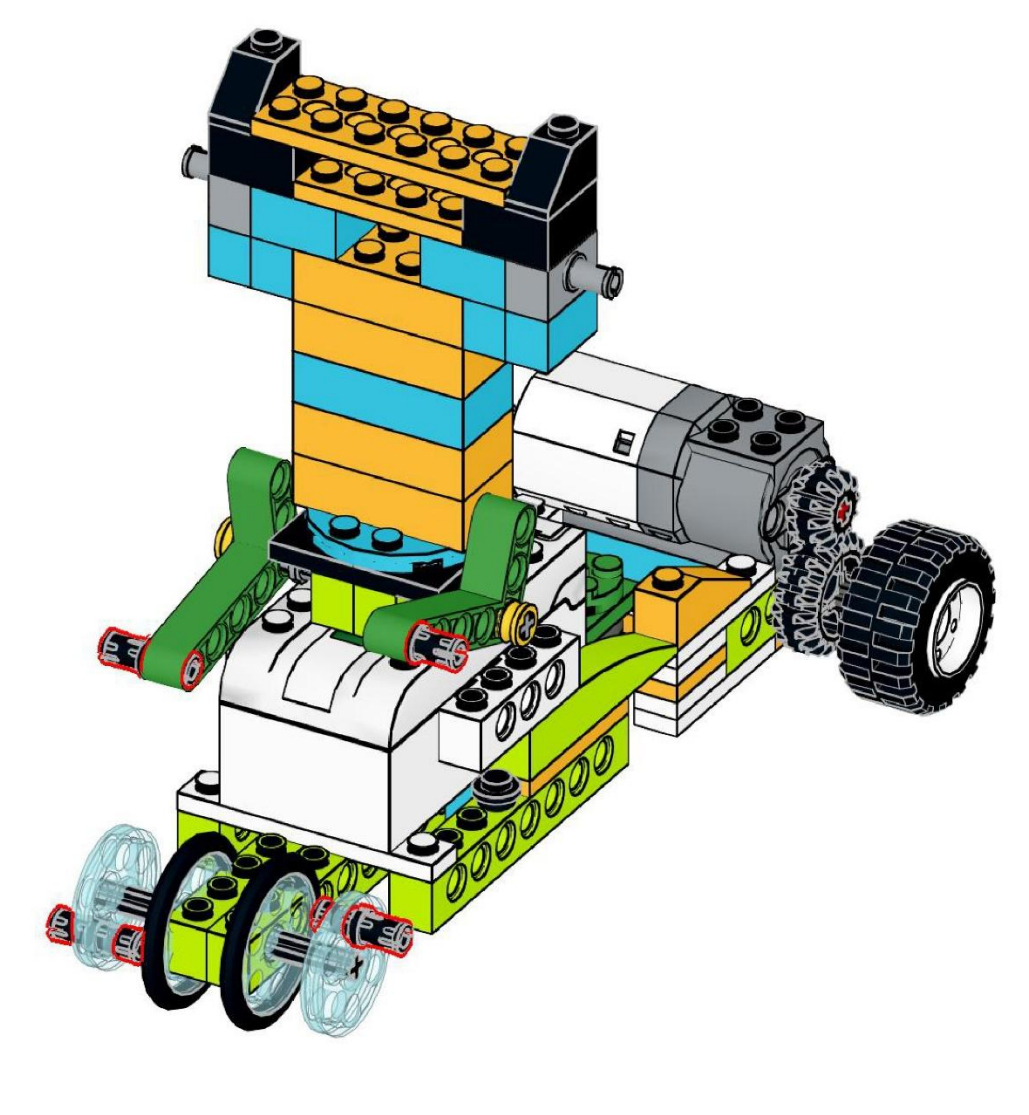

https://monitorbank.ru

 $\sum$ 

 $\bigcap$ 

 $\bigcap$ 

160

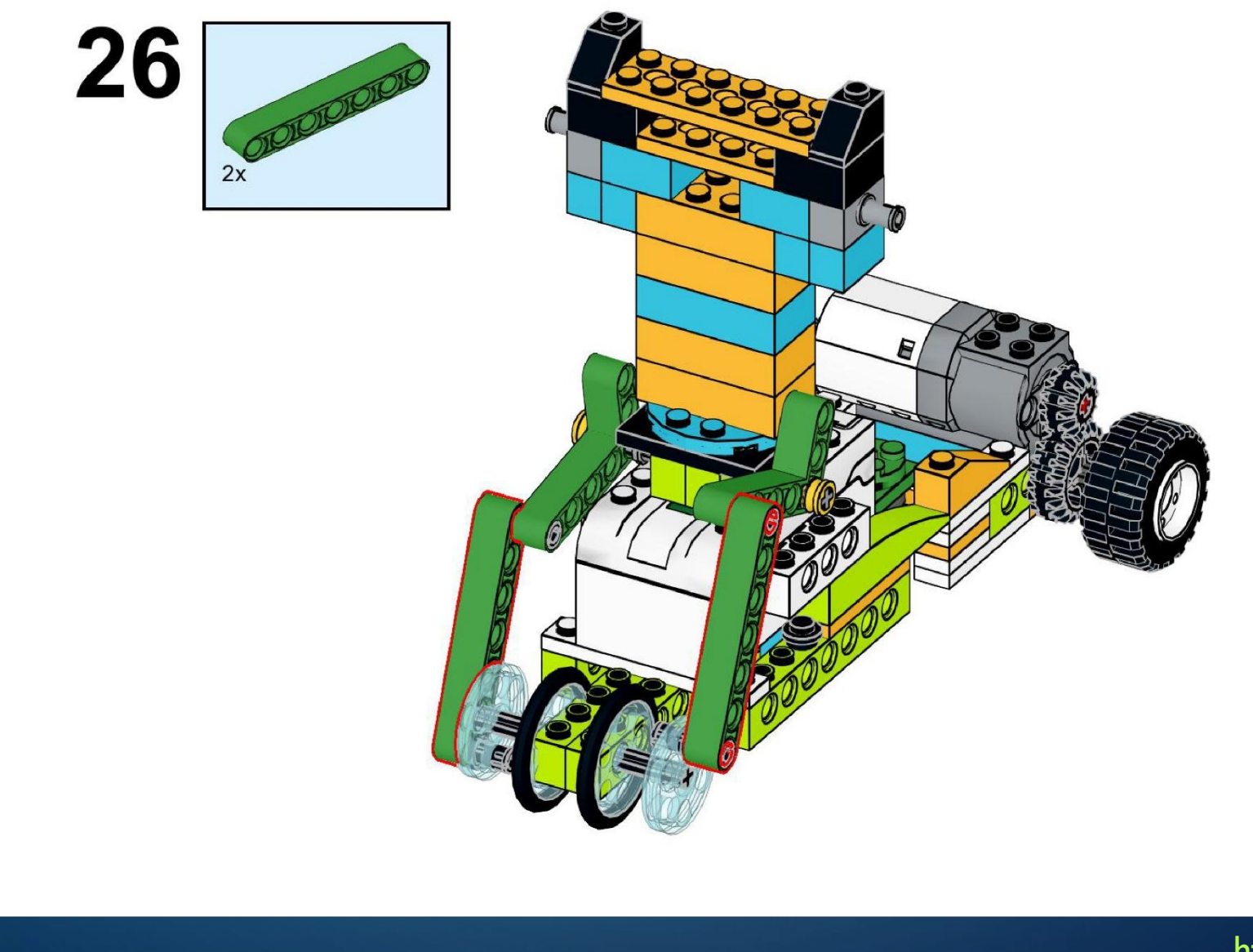

https://monitorbank.ru

 $\sum$ 

 $\bigcap$ 

 $\bigcap$ 

160

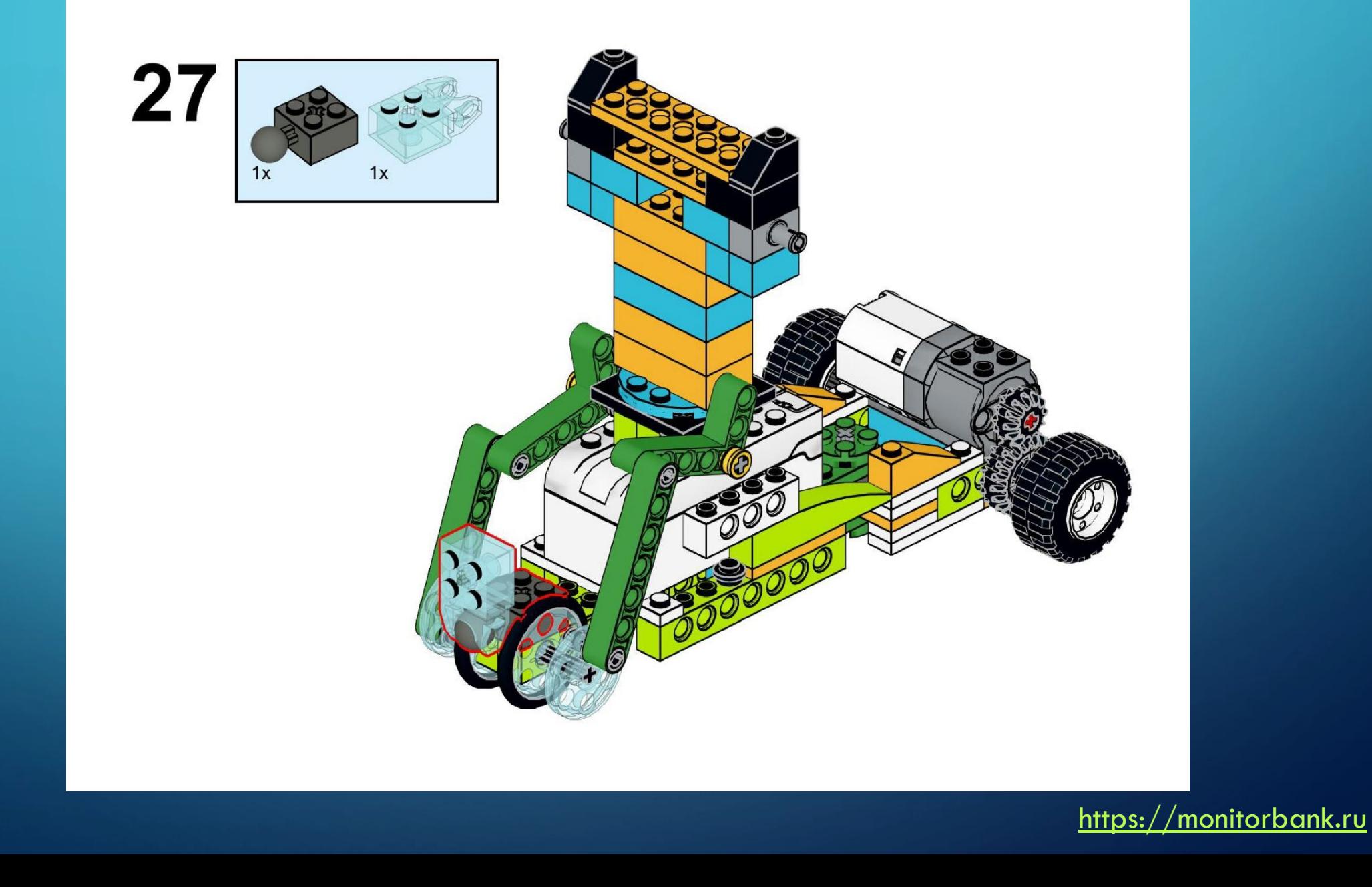

 $\sum$ 

 $\bigcap$ 

 $\bigcap$ 

10 O

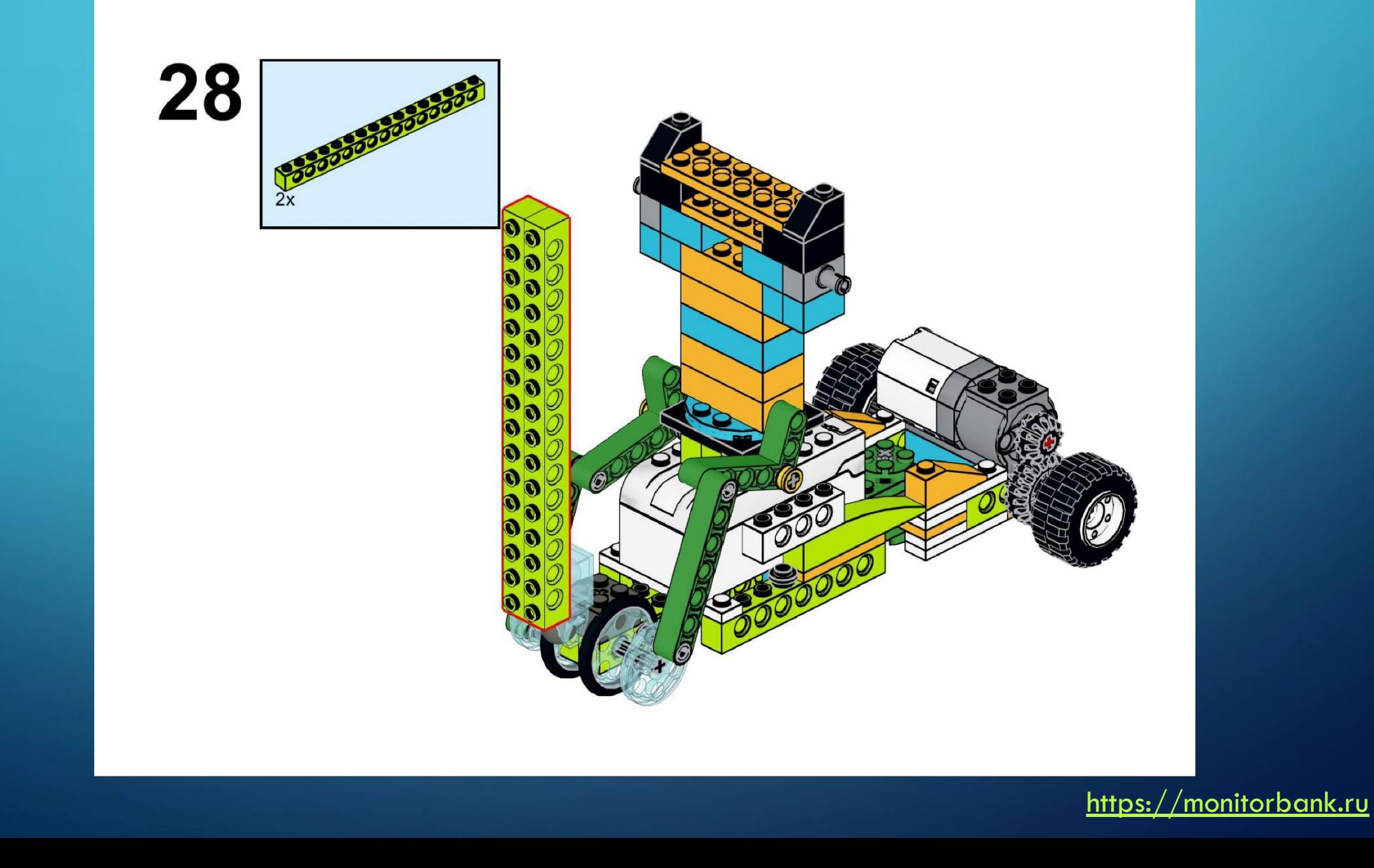

 $\sum$ 

 $\bigcap$ 

 $\bigcap$ 

10 O

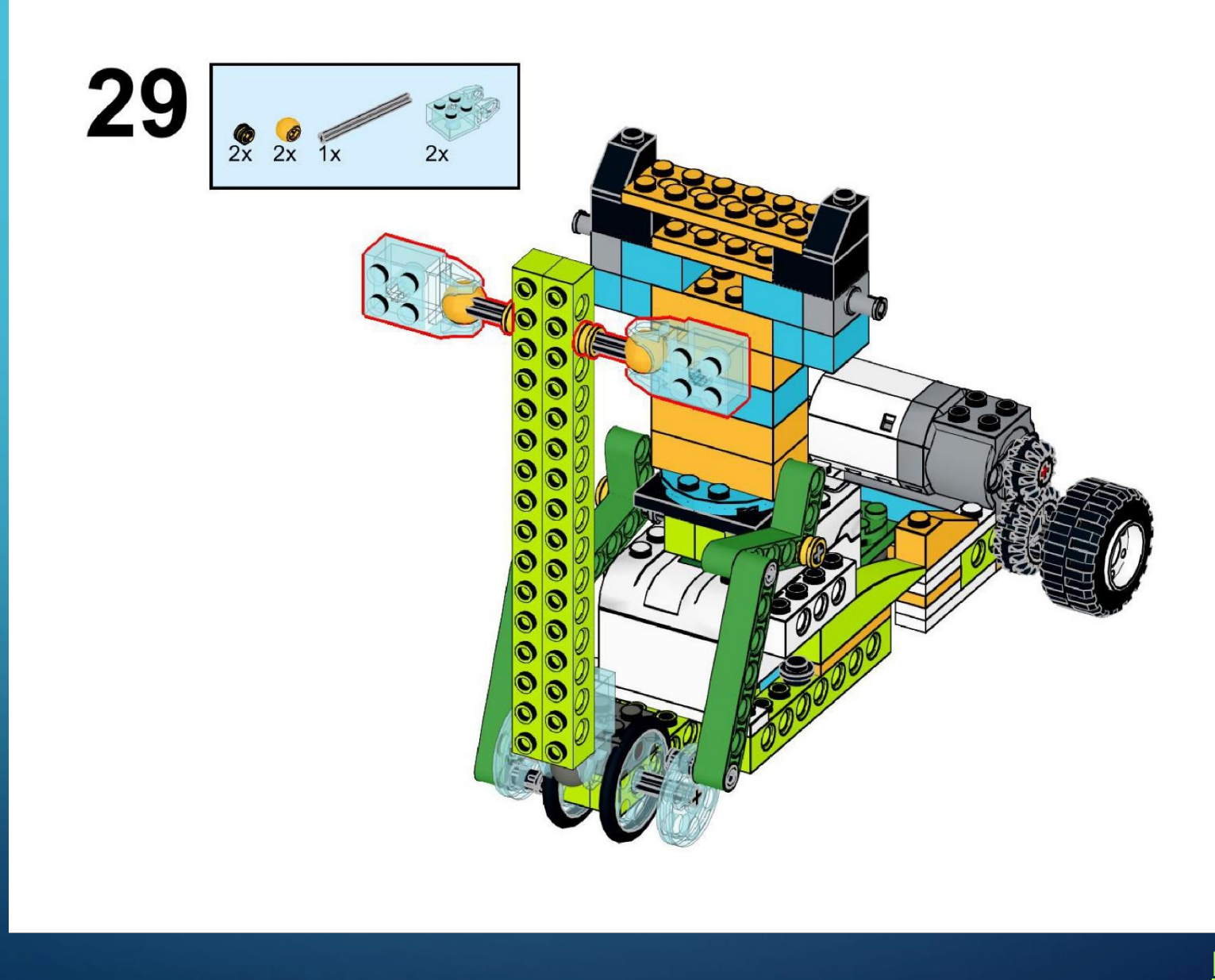

https://monitorbank.ru

 $\bigcirc$ 

 $\sum$ 

 $\bigcap$ 

 $\bigcap$ 

10 O

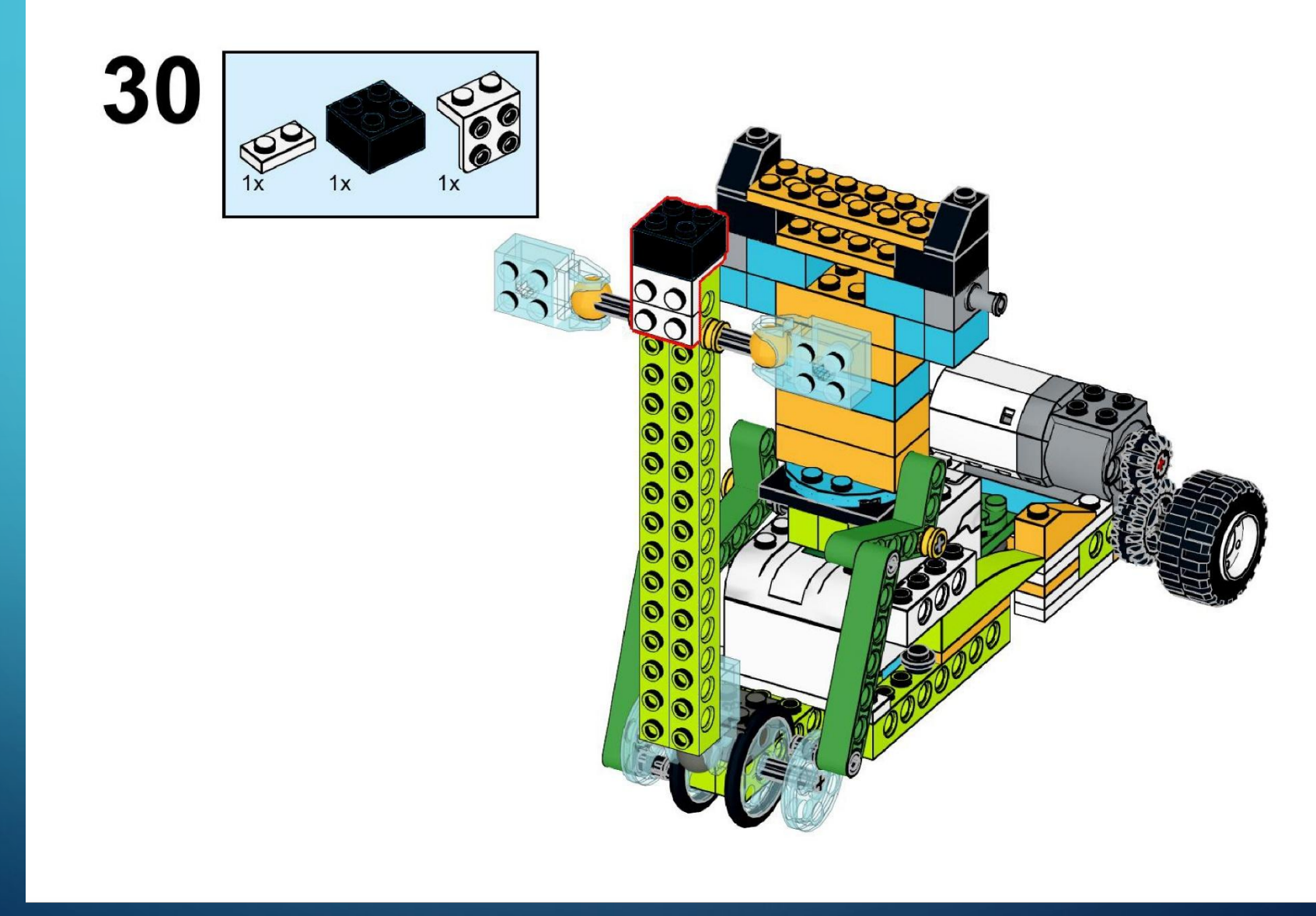

https://monitorbank.ru

 $\sum$ 

 $\bigcap$ 

 $\bigcap$ 

10 O

 $\bigcap$ 

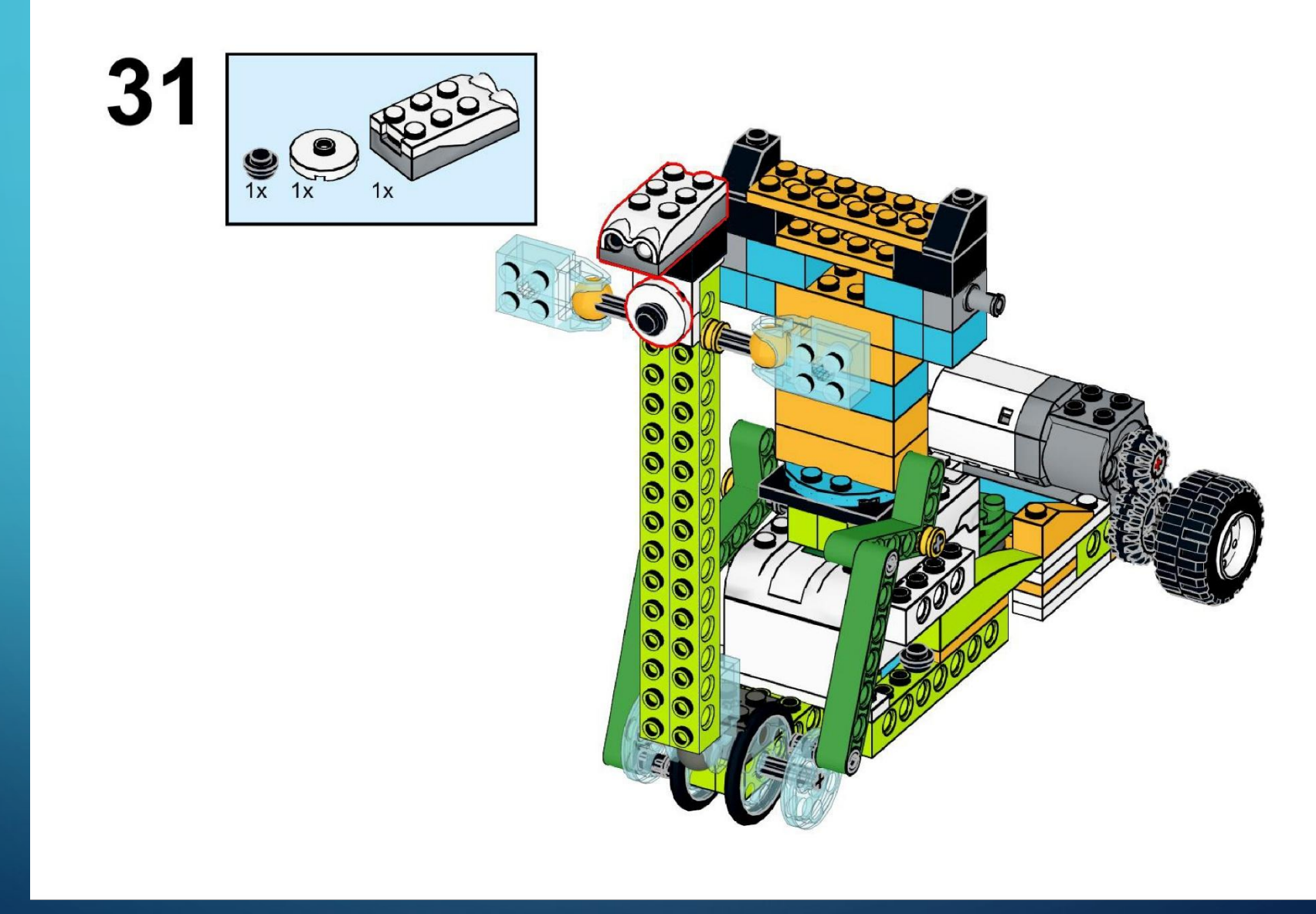

https://monitorbank.ru

 $\sum$ 

 $\bigcap$ 

 $\bigcap$ 

10 O

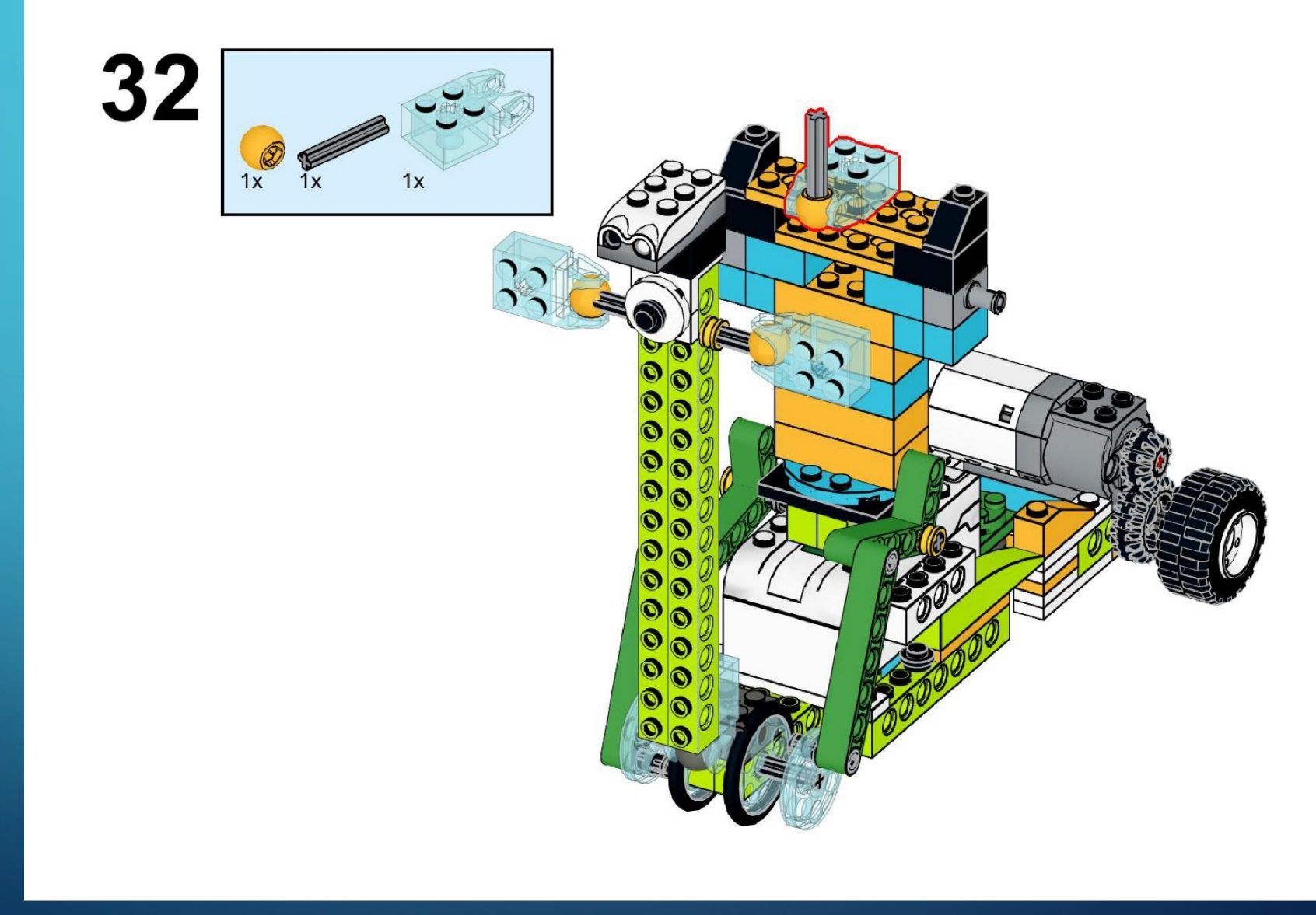

https://monitorbank.ru

 $\bigcirc$ 

 $\sum$ 

 $\bigcap$ 

 $\bigcap$ 

10 O

 $\bigcap$ 

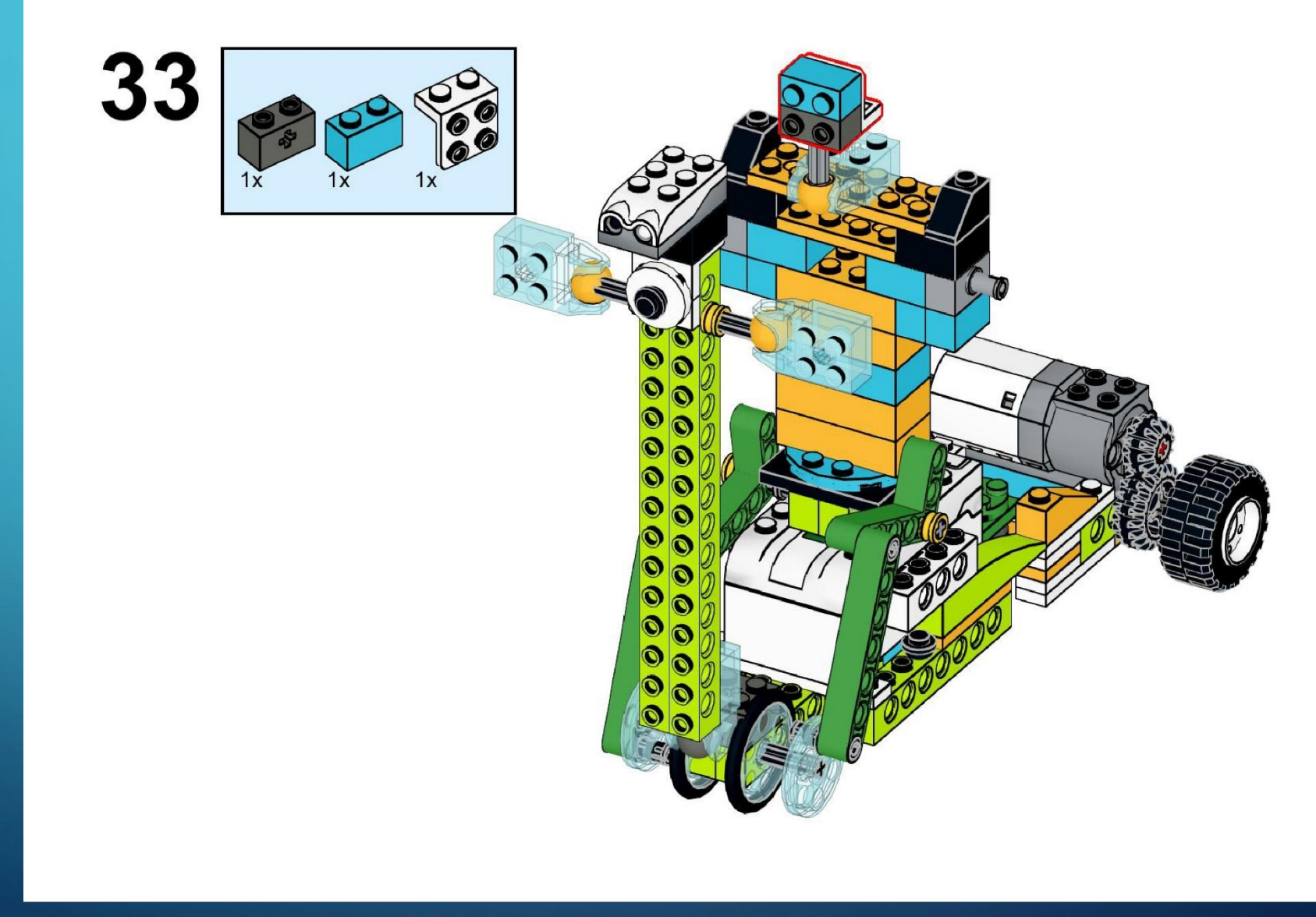

https://monitorbank.ru

 $\sum$ 

 $\bigcap$ 

 $\bigcap$ 

160

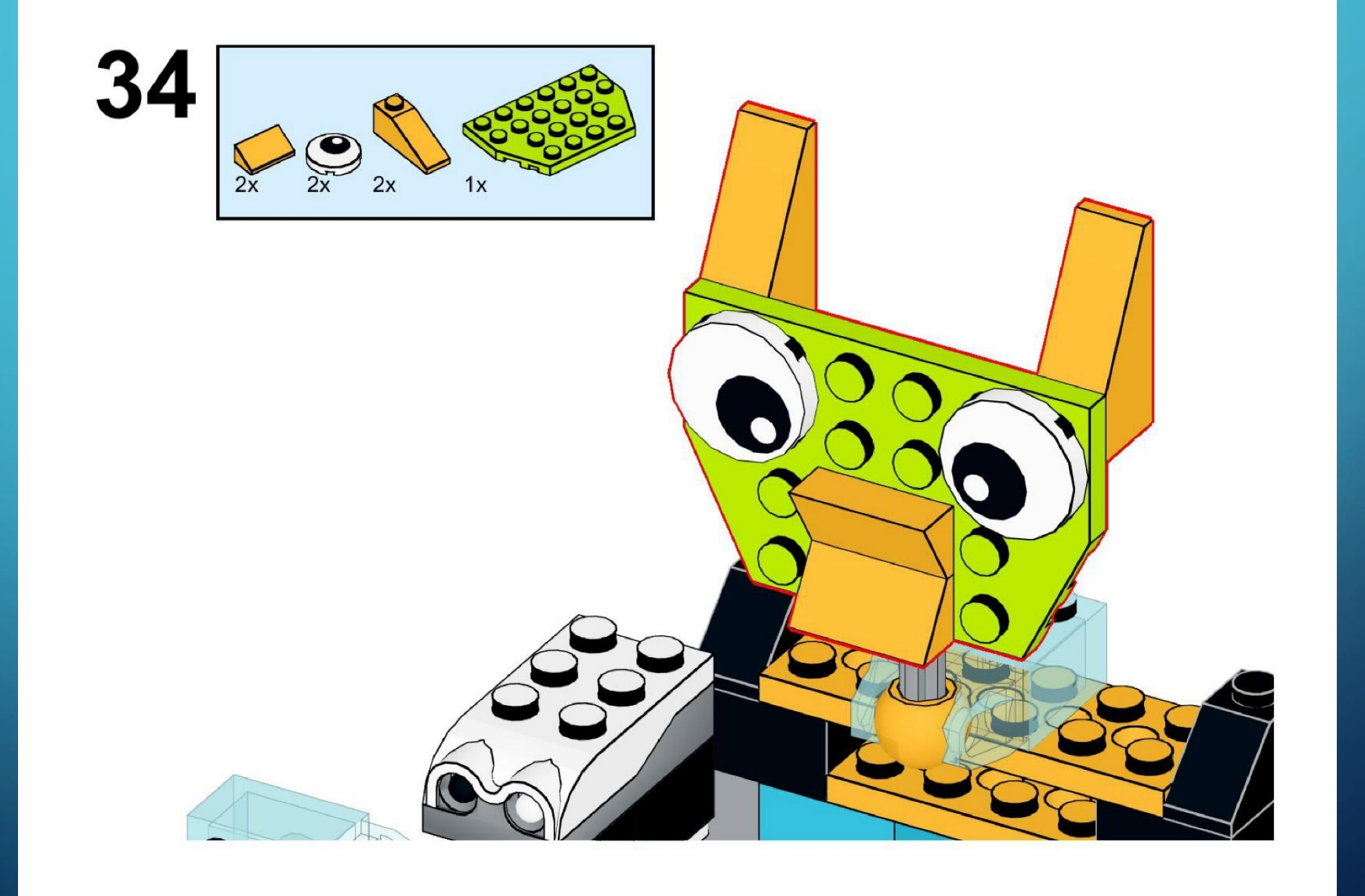

 $\bigcirc$ 

 $\sum$ 

 $\bigcap$ 

 $\bigcap$ 

160

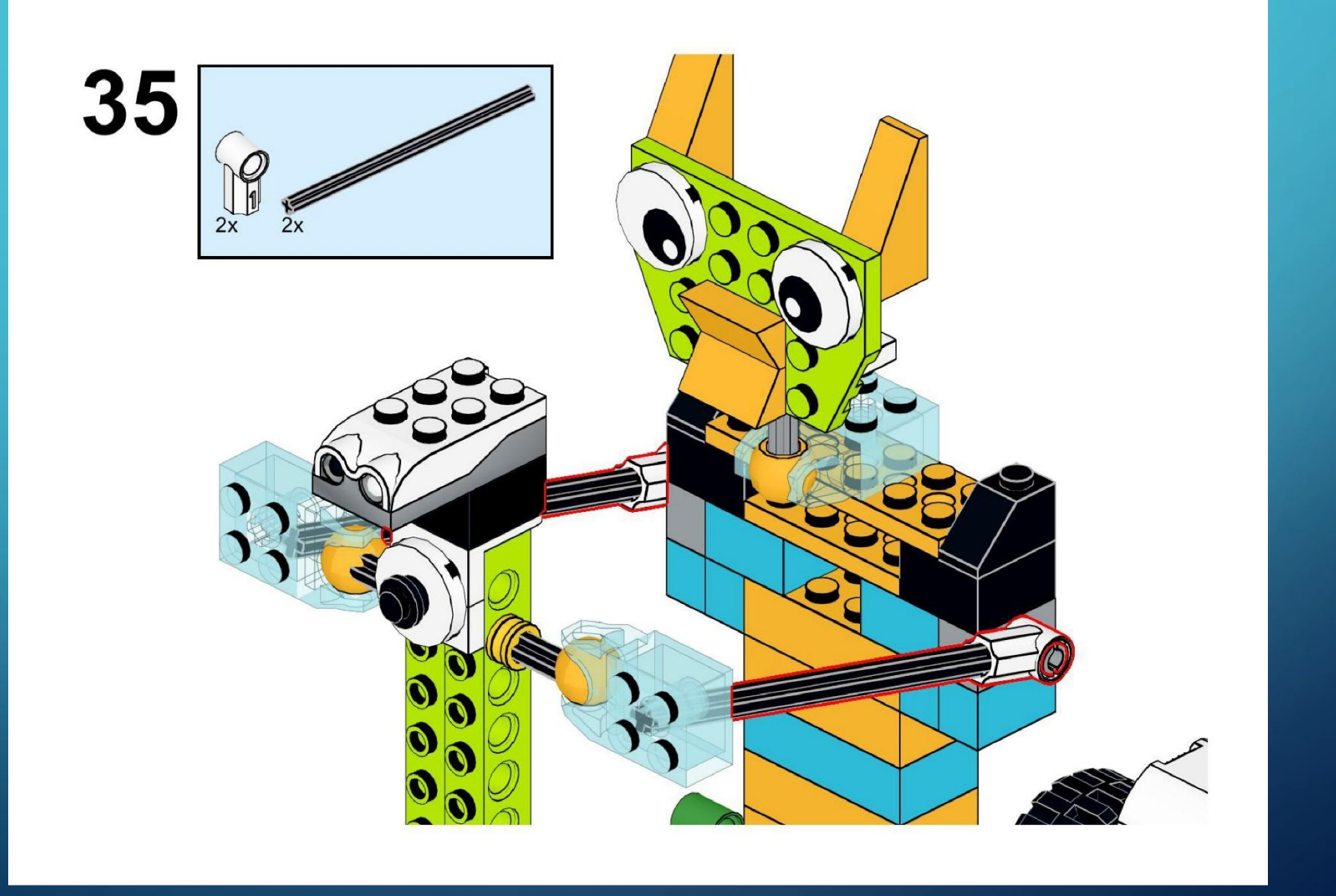

https://monitorbank.ru

 $\bigcirc$ 

 $\sum$ 

 $\bigcap$ 

 $\bigcap$ 

10 O

 $\bigcap$ 

#### УПРАВЛЯЮЩАЯ ПРОГРАММА:

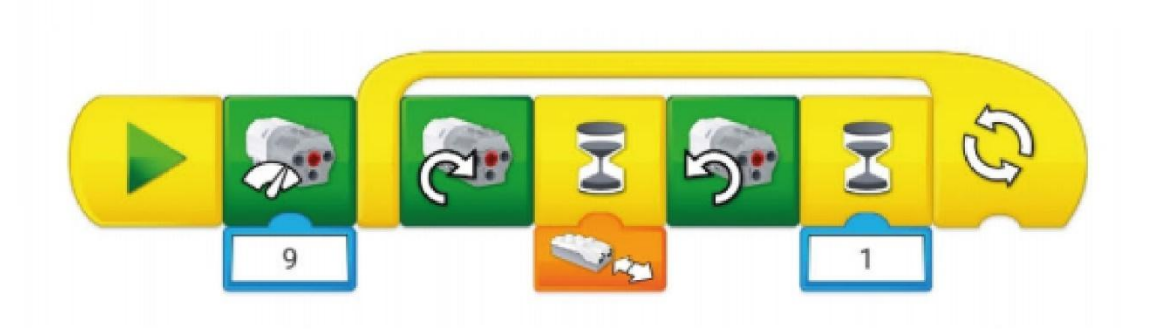

#### ЗАДАНИЯ:

1) Исходя из предложенной управляющей программы, придумайте свой собственный алгоритм работы велосипедиста.

 $\bigcap$ 

 $\bigcap$ 

2) Перестройте заднюю часть платформы так, чтобы велосипедист ехал по кругу.

 $\sum$ 

 $\bigcap$ 

# Спасибо за

работу!